This form is effective beginning with the January 1 to June 30, 2017 accounting period (2017/1) If you are filing for a prior accounting period, contact the Licensing Division for the correct form.

### SA3E Long Form

### STATEMENT OF ACCOUNT

for Secondary Transmissions by Cable Systems (Long Form)

General instructions are located in the first tab of this workbook.

| FOR COPYRIGHT OFFICE USE ONLY |                      |  |  |  |  |
|-------------------------------|----------------------|--|--|--|--|
| DATE RECEIVED                 | AMOUNT               |  |  |  |  |
| 8/29/2019                     | \$ ALLOCATION NUMBER |  |  |  |  |

Return completed workbook by email to:

coplicsoa@loc.gov

For additional information, contact the U.S. Copyright Office Licensing Division at: Tel: (202) 707-8150

| Α          | ACCOUNTING PERIOD COVERED BY THIS STATEMENT:                                                                                                    |                                                                     |                                   |                 |
|------------|----------------------------------------------------------------------------------------------------|---------------------------------------------------------------------|-----------------------------------|-----------------|
| Accounting | 2019/1                                                                                                    |                                                                     |                                   |                 |
| Period     |                                                                                                    |                                                                     |                                   |                 |
| B<br>Owner | Instructions: Give the full legal name of the owner of the cable system. If the owner is a rate title of the subsidiary, not that of the parent corporation List any other name or names under which the owner conducts the busine If there were different owners during the accounting period, only the owner a single statement of account and royalty fee payment covering the entire account. Check here if this is the system's first filing. If not, enter the system's ID | ess of the cable syst<br>or on the last day of a<br>counting perioa | em the accounting period should s |                 |
|            | LEGAL NAME OF OWNER/MAILING ADDRESS OF CABLE SYSTEM                                                                                                    |                                                                     |                                   |                 |
|            | BellSouth Telecommunications, LLC                                                                                                    |                                                                     |                                   |                 |
|            |                                                                                                    |                                                                     |                                   | 6303020191      |
|            |                                                                                                    |                                                                     |                                   | 63030 2019/1    |
|            | 2270 Lakeside Blvd<br>Richardson, TX 75082                                                                                                    |                                                                     |                                   |                 |
| С          | <b>INSTRUCTIONS:</b> In line 1, give any business or trade names used to in names already appear in space B. In line 2, give the mailing address of                                                                                                    |                                                                     |                                   |                 |
|            | 1                                                                                                    | the system, if diff                                                 | erent nom the address give        | п п ѕрасе в.    |
| System     | 1 IDENTIFICATION OF CABLE SYSTEM:                                                                                                    |                                                                     |                                   |                 |
|            | MAILING ADDRESS OF CABLE SYSTEM:                                                                                                    |                                                                     |                                   |                 |
|            | 2 (Number, street, rural route, apartment, or suite number)                                                                                                    |                                                                     |                                   |                 |
|            | (City, town, state, zip code)                                                                                                    |                                                                     |                                   |                 |
| D          | Instructions: For complete space D instructions, see page 1b. Identify                                                                                                    | only the fret comm                                                  | nunity served below and rel       | list on page 1h |
| Area       | with all communities.                                                                                                    | offiny tric frat confi                                              | numity served below and re-       | ist on page 1b  |
| Served     | CITY OR TOWN                                                                                                    | STATE                                                               |                                   |                 |
| First      | Nashville                                                                                                    | TN                                                                  |                                   |                 |
| Community  | Below is a sample for reporting communities if you report multiple cha                                                                                                    | annel line-ups in S                                                 | pace G.                           |                 |
|            | CITY OR TOWN (SAMPLE)                                                                                                    | STATE                                                               | CH LINE UP                        | SUB GRP#        |
| Sample     | Alda                                                                                                    | MD                                                                  | Α                                 | 1               |
|            | Alliance                                                                                                    | MD                                                                  | В                                 | 2               |
|            | Gering                                                                                                    | MD                                                                  | В                                 | 3               |

Privacy Act Notice: Section 111 of title 17 of the United States Code authorizes the Copyright Offce to collect the personally identifying information (PII) requested on th form in order to process your statement of account. PII is any personal information that can be used to identify or trace an individual, such as name, address and telephone numbers. By providing PII, you are agreeing to the routine use of it to establish and maintain a public record, which includes appearing in the Offce's public indexes and in search reports prepared for the public. The effect of not providing the PII requested is that it may delay processing of your statement of account and its placement in the completed record of statements of account, and it may affect the legal suffciency of the fling, a determination that would be made by a court of law.

FORM SA3E. PAGE 1b. SYSTEM ID# LEGAL NAME OF OWNER OF CABLE SYSTEM: 63030 **BellSouth Telecommunications, LLC** Instructions: List each separate community served by the cable system. A "community" is the same as a "community unit" as defined D in FCC rules: "a separate and distinct community or municipal entity (including unincorporated communities within unincorporated areas and including single, discrete unincorporated areas." 47 C.F.R. §76.5(dd). The frst community that you list will serve as a form Area of system identification hereafter known as the "first community." Please use it as the first community on all future filings. Served Note: Entities and properties such as hotels, apartments, condominiums, or mobile home parks should be reported in parentheses below the identified city or town. If all communities receive the same complement of television broadcast stations (i.e., one channel line-up for all), then either associate all communities with the channel line-up "A" in the appropriate column below or leave the column blank. If you report any stations on a partially distant or partially permitted basis in the DSE Schedule, associate each relevant community with a subscriber group, designated by a number (based on your reporting from Part 9). When reporting the carriage of television broadcast stations on a community-by-community basis, associate each community with a channel line-up designated by an alpha-letter(s) (based on your Space G reporting) and a subscriber group designated by a number (based on your reporting from Part 9 of the DSE Schedule) in the appropriate columns below. CITY OR TOWN STATE CH LINE UP SUB GRP# **Nashville** TN **First Ashland City** TN Α Community **Bedford Unincorporated County** TN Α **Belle Meade** TN Α **Berry Hill** TN Α 1 **Brentwood** TN Α See instructions for **Burns** ΤN Α additional information on alphabetization. Castalian Springs TN Α 1 **Cheatham Unincorporated County** TN Α Clarksville TN Α Coffee Unincorporated County TN Α Columbia ΤN Α Coopertown ΤN Α **Cross Plains** TN Decherd (Outside of All Markets) TN Α **Dickson** TN Α **Dickson Unincorporated County** TN Α ΤN **Fairview** Α **Forest Hills** TN Α Franklin ΤN Α Franklin Unincorporated County TN TΝ Α Giles Unincorporated County TN Α Goodlettsville ΤN Α Greenbrier ΤN Α Hendersonville TN Α Henry Unincorporated County (Outside of All Markets) TN Α Hickman Unincorporated County TN **Kingston Springs** TN Α La Vergne TN Α Lawrence Unincorporated County ΤN ΤN 1 Lawrenceburg Α Lebanon ΤN Α Lewisburg TN Lynchburg TN Α Manchester ΤN Α Marshall Unincorporated County TN Α ΤN Maury Unincorporated County Α Millersville ΤN Α

TN

TN

TN

Mitchellville

**Mount Pleasant** 

**Montgomery Unincorporated County** 

1

1

Α

Α

| Murfroschoro                                                                                                    | ·    | -1          | [        |
|----------------------------------------------------------------------------------------------------|------|-------------|----------|
| Murfreesboro                                                                                                    | TN   | Α           | 1        |
| Oak Hill                                                                                                    | TN   | Α           | 1        |
| Paris                                                                                                    |      |             |          |
| Paris                                                                                                    | TN   | Α           | 2        |
| Pegram Pleasant View Portland Pulaski Ridgetop Robertson Unincorporated County Rutherford Unincorporated County                                                            | TN   | Α           | 1        |
| Pleasant View                                                                                                    | TN   | Α           | 1        |
| D. 41 1                                                                                                    | TN   |             |          |
| Portiand                                                                                                    |      | A           | 1        |
| Pulaski                                                                                                    | TN   | Α           | 1        |
| Didaston                                                                                                    | TN   |             | 4        |
| Ridgetop                                                                                                    |      | Α           | <u> </u> |
| Robertson Unincorporated County                                                                                                    | TN   | Α           | 1        |
| Rutherford Unincorporated County                                                                                                    | TN   | Α           | 1        |
| Oh alla a silla                                                                                                    |      |             |          |
| Shelbyville<br>Smith Unincorporated County<br>SMYRNA                                                                                                    | TN   | Α           | 1        |
| Smith Unincorporated County                                                                                                    | TN   | Α           | 1        |
| SMYRNA                                                                                                    | TN   | Α           | 1        |
|                                                                                                    |      |             |          |
| Spring Hill                                                                                                    | TN   | A           | 1        |
| Springfield                                                                                                    | TN   | Α           | 1        |
| Sumner Unincornerated County                                                                                                    | TN   | Α           | 1        |
| Juniter Officerporated County                                                                                                    |      |             |          |
| Thompsons Station                                                                                                    | TN   | A           | 1        |
| Tullahoma                                                                                                    | TN   | Α           | 1        |
| White Dieff                                                                                                    |      | , , ,       |          |
| Spring Hill Springfield Sumner Unincorporated County Thompsons Station Tullahoma White Bluff                                                                               | TN   | Α           | Т        |
| White House                                                                                                    | TN   |             | 1        |
| Williamson Unincorporated County                                                                                                    | TN   | A<br>A<br>A | 1        |
| Wiles a Heiron and a Country                                                                                                    | 1 14 |             |          |
| White House Williamson Unincorporated County Wilson Unincorporated County Wilson Unincorporated County Winchester (Outside of All Markets) Christian Unincorporated County | TN   |             | 1        |
| Winchester (Outside of All Markets)                                                                                                    | TN   | Α           | 2        |
| Christian Unincorporated County                                                                                                    | KY   | Α           | 1        |
| - · ·                                                                                                    |      |             |          |
| Fairview                                                                                                    | KY   | Α           | 1        |
| Fort Campbell                                                                                                    | KY   | Α           | 1        |
| Uankinavilla                                                                                                    | KY   |             |          |
| поркіпѕуше                                                                                                    | NΤ   | A           | 1        |
| Fort Campbell<br>Hopkinsville<br>Oak Grove<br>Todd Unincorporated County (Outside of All Markets)                                                                          | KY   | A<br>A<br>A | 1        |
| Todd Unincornorated County (Outside of All Markets)                                                                                                    | KY   | Δ           | 1        |
| Toda Cililico porated County (Cutside Ci Ali Markets)                                                                                                    |      |             |          |
|                                                                                                    |      |             |          |
|                                                                                                    |      |             |          |
|                                                                                                    |      |             |          |
|                                                                                                    |      |             |          |
|                                                                                                    |      |             |          |
|                                                                                                    |      |             |          |
|                                                                                                    |      |             |          |
|                                                                                                    |      |             |          |
|                                                                                                    |      |             |          |
|                                                                                                    |      |             |          |
|                                                                                                    |      |             |          |
|                                                                                                    |      |             |          |
|                                                                                                    |      |             |          |
|                                                                                                    |      |             |          |
|                                                                                                    |      |             |          |
|                                                                                                    |      |             |          |
|                                                                                                    |      |             |          |
|                                                                                                    |      |             |          |
|                                                                                                    |      |             |          |
|                                                                                                    |      |             |          |
|                                                                                                    |      |             |          |
|                                                                                                    |      |             |          |
|                                                                                                    |      |             |          |
|                                                                                                    |      |             |          |
|                                                                                                    |      |             |          |
|                                                                                                    |      |             |          |
|                                                                                                    |      |             |          |
|                                                                                                    |      |             |          |
|                                                                                                    |      |             |          |
|                                                                                                    |      |             |          |
|                                                                                                    |      |             |          |
|                                                                                                    |      |             |          |
|                                                                                                    |      |             |          |
|                                                                                                    |      |             |          |
|                                                                                                    |      |             |          |
|                                                                                                    |      |             |          |
|                                                                                                    |      |             |          |
|                                                                                                    |      |             |          |
|                                                                                                    |      |             |          |
|                                                                                                    |      |             |          |
|                                                                                                    |      |             |          |
|                                                                                                    |      |             |          |
|                                                                                                    |      |             |          |

Add rows as necessary.

|  | *************************************** |  |
|--|-----------------------------------------|--|
|  |                                         |  |
|  |                                         |  |
|  |                                         |  |
|  |                                         |  |
|  |                                         |  |
|  |                                         |  |
|  | •••••                                   |  |
|  |                                         |  |
|  |                                         |  |
|  |                                         |  |
|  |                                         |  |
|  |                                         |  |
|  | *************************************** |  |
|  | •••••                                   |  |
|  |                                         |  |
|  |                                         |  |
|  |                                         |  |
|  |                                         |  |
|  |                                         |  |
|  |                                         |  |
|  |                                         |  |
|  |                                         |  |
|  |                                         |  |
|  |                                         |  |
|  |                                         |  |
|  |                                         |  |
|  |                                         |  |
|  |                                         |  |
|  |                                         |  |
|  |                                         |  |
|  |                                         |  |
|  |                                         |  |
|  |                                         |  |
|  |                                         |  |
|  |                                         |  |
|  |                                         |  |
|  |                                         |  |
|  |                                         |  |
|  |                                         |  |
|  |                                         |  |
|  |                                         |  |
|  |                                         |  |
|  |                                         |  |
|  |                                         |  |
|  |                                         |  |
|  |                                         |  |
|  |                                         |  |
|  |                                         |  |
|  | ••••                                    |  |
|  |                                         |  |
|  |                                         |  |
|  |                                         |  |
|  |                                         |  |
|  |                                         |  |
|  |                                         |  |
|  |                                         |  |
|  |                                         |  |
|  |                                         |  |
|  |                                         |  |
|  |                                         |  |
|  |                                         |  |
|  |                                         |  |

|          | <br>  |
|----------|-------|
|          | <br>  |
|          | <br>  |
| <u> </u> | <br>  |
|          | <br>  |
|          | <br>  |
|          | <br>  |
|          |       |
|          |       |
|          | <br>  |
| <br>     | <br>  |
|          | <br>  |
|          | <br>  |
|          | <br>  |
|          | <br>  |
|          |       |
|          |       |
|          |       |
|          | <br>  |
|          | <br>  |
|          | <br>  |
|          | <br>  |
|          |       |
| <br>     | <br>  |
|          | <br>  |
|          |       |
|          |       |
|          | <br>  |
|          |       |
|          |       |
|          |       |
|          |       |
|          |       |
|          | <br>, |
|          |       |
|          |       |
|          |       |
|          |       |
|          |       |
|          |       |
|          |       |
|          |       |
|          |       |
|          |       |
|          |       |
|          |       |
|          |       |
|          |       |
|          |       |
|          |       |
|          |       |
|          |       |
|          |       |
|          |       |
|          |       |
|          |       |
|          |       |
|          |       |
|          |       |
|          |       |
|          |       |
|          | <br>  |
|          |       |
|          | <br>  |
|          |       |

|                                         | <br>  |
|-----------------------------------------|-------|
|                                         |       |
|                                         |       |
|                                         |       |
|                                         |       |
|                                         |       |
|                                         |       |
| <br>                                    |       |
|                                         |       |
|                                         |       |
|                                         |       |
|                                         |       |
|                                         |       |
|                                         |       |
| <br>                                    | <br>i |
| <br>                                    | <br>1 |
|                                         | <br>ļ |
|                                         |       |
|                                         |       |
|                                         |       |
|                                         |       |
|                                         |       |
|                                         |       |
|                                         |       |
|                                         |       |
|                                         |       |
|                                         |       |
|                                         |       |
|                                         | <br>  |
|                                         |       |
|                                         |       |
|                                         | <br>  |
|                                         | <br>  |
|                                         | <br>  |
|                                         |       |
|                                         |       |
|                                         | <br>  |
|                                         | <br>  |
|                                         |       |
|                                         |       |
|                                         | <br>  |
|                                         | <br>  |
|                                         |       |
|                                         |       |
|                                         | <br>  |
|                                         | <br>  |
| • • • • • • • • • • • • • • • • • • • • | <br>  |
|                                         |       |
|                                         |       |
|                                         | <br>  |
|                                         | <br>  |
|                                         | <br>  |
|                                         |       |
|                                         |       |
|                                         | <br>  |
|                                         |       |
|                                         |       |
|                                         | <br>  |
|                                         | <br>  |
|                                         | <br>  |
|                                         |       |
|                                         |       |
|                                         | <br>  |
|                                         | <br>  |
|                                         |       |
|                                         |       |
|                                         | <br>  |
|                                         | <br>  |
|                                         |       |
|                                         |       |
|                                         |       |
|                                         | <br>  |
|                                         | <br>  |
|                                         |       |
|                                         | <br>  |
| <br>                                    | <br>  |
|                                         | 1     |

| 1  | T        |          |  |
|----|----------|----------|--|
|    |          |          |  |
|    | <u></u>  |          |  |
|    |          |          |  |
|    |          |          |  |
|    | <br>     |          |  |
|    | <br>     |          |  |
|    |          |          |  |
|    |          |          |  |
|    |          |          |  |
|    |          |          |  |
|    |          |          |  |
|    |          |          |  |
|    |          |          |  |
|    | <b></b>  |          |  |
|    | <b></b>  |          |  |
|    | <b></b>  |          |  |
|    |          |          |  |
|    |          |          |  |
|    |          |          |  |
|    |          |          |  |
|    |          |          |  |
|    |          |          |  |
| ĺ, |          |          |  |
|    |          |          |  |
|    |          |          |  |
|    |          |          |  |
| ĺ  |          |          |  |
| ľ  |          |          |  |
|    |          |          |  |
| •  |          |          |  |
|    | <u> </u> | <u> </u> |  |

Name

LEGAL NAME OF OWNER OF CABLE SYSTEM:

SYSTEM ID#

BellSouth Telecommunications, LLC

63030

### Ε

### Secondary Transmission Service: Subscribers and Rates

### SECONDARY TRANSMISSION SERVICE: SUBSCRIBERS AND RATES

In General: The information in space E should cover all categories of secondary transmission service of the cable system, that is, the retransmission of television and radio broadcasts by your system to subscribers. Give information about other services (including pay cable) in space F, not here. All the facts you state must be those existing on the last day of the accounting period (June 30 or December 31, as the case may be).

**Number of Subscribers:** Both blocks in space E call for the number of subscribers to the cable system, broken down by categories of secondary transmission service. In general, you can compute the number of subscribers in each category by counting the number of billings in that category (the number of persons or organizations charged separately for the particular service at the rate indicated—not the number of sets receiving service).

Rate: Give the standard rate charged for each category of service. Include both the amount of the charge and the unit in which it is generally billed. (Example: "\$20/mth"). Summarize any standard rate variations within a particular rate category, but do not include discounts allowed for advance payment.

Block 1: In the left-hand block in space E, the form lists the categories of secondary transmission service that cable systems most commonly provide to their subscribers. Give the number of subscribers and rate for each listed category that applies to your system. **Note:** Where an individual or organization is receiving service that falls under different categories, that person or entity should be counted as a subscriber in each applicable category. Example: a residential subscriber who pays extra for cable service to additional sets would be included in the count under "Service to the first set" and would be counted once again under "Service to additional set(s)."

**Block 2:** If your cable system has rate categories for secondary transmission service that are different from those printed in block 1 (for example, tiers of services that include one or more secondary transmissions), list them, together with the number of subscribers and rates, in the right-hand block. A two- or three-word description of the service is sufficient.

| BLO                                             | OCK 1                 |          | BLOCK 2                |                       |               |  |  |
|-------------------------------------------------|-----------------------|----------|------------------------|-----------------------|---------------|--|--|
| CATEGORY OF SERVICE                             | NO. OF<br>SUBSCRIBERS | RATE     | CATEGORY OF SERVICE    | NO. OF<br>SUBSCRIBERS | RATE          |  |  |
| Residential: • Service to first set             | 64,646                | \$ 19.00 | HD Tech Fee            | 39,644                | \$ 10.00      |  |  |
| Service to additional set(s)                    |                       |          | Set-Top Box            | 65,134                | \$0-\$15      |  |  |
| <ul> <li>FM radio (if separate rate)</li> </ul> |                       |          | Broadcast TV Surcharge | 64,646                | \$4.99-\$7.99 |  |  |
| Motel, hotel                                    |                       |          |                        |                       |               |  |  |
| Commercial                                      | 488                   | \$ 20.00 |                        |                       |               |  |  |
| Converter                                       |                       |          |                        |                       |               |  |  |
| <ul> <li>Residential</li> </ul>                 |                       |          |                        |                       |               |  |  |
| Non-residential                                 |                       |          |                        |                       |               |  |  |

### F

### Services Other Than Secondary Transmissions: Rates

### SERVICES OTHER THAN SECONDARY TRANSMISSIONS: RATES

In General: Space F calls for rate (not subscriber) information with respect to all your cable system's services that were not covered in space E, that is, those services that are not offered in combination with any secondary transmission service for a single fee. There are two exceptions: you do not need to give rate information concerning (1) services furnished at cost or (2) services or facilities furnished to nonsubscribers. Rate information should include both the amount of the charge and the unit in which it is usually billed. If any rates are charged on a variable per-program basis, enter only the letters "PP" in the rate column.

Block 1: Give the standard rate charged by the cable system for each of the applicable services listed.

**Block 2:** List any services that your cable system furnished or offered during the accounting period that were not listed in block 1 and for which a separate charge was made or established. List these other services in the form of a brief (two- or three-word) description and include the rate for each.

|                                                 | BLO       | CK 1                                    |          | BLOCK 2                |          |
|-------------------------------------------------|-----------|-----------------------------------------|----------|------------------------|----------|
| CATEGORY OF SERVICE                             | RATE      | CATEGORY OF SERVICE                     | RATE     | CATEGORY OF SERVICE    | RATE     |
| Continuing Services:                            |           | Installation: Non-residential           |          |                        |          |
| <ul> <li>Pay cable</li> </ul>                   |           | Motel, hotel                            |          | Video on Demand        | \$0-\$10 |
| <ul> <li>Pay cable—add'l channel</li> </ul>     | \$5-\$199 | Commercial                              |          | Service Activation Fee | \$0-\$3  |
| <ul> <li>Fire protection</li> </ul>             |           | Pay cable                               |          | Credit Management Fee  | \$0-\$44 |
| <ul> <li>Burglar protection</li> </ul>          |           | Pay cable-add'l channel                 |          | Dispatch on Demand     | \$9      |
| Installation: Residential                       |           | Fire protection                         |          | Wireless Receiver      | \$0-\$4  |
| <ul> <li>First set</li> </ul>                   | \$0-\$199 | Burglar protection                      |          | HD Premium Tier        | \$       |
| <ul> <li>Additional set(s)</li> </ul>           |           | Other services:                         |          | DVR Upgrade Fee        | \$5      |
| <ul> <li>FM radio (if separate rate)</li> </ul> |           | Reconnect                               | \$0-\$35 | Vacation Hold          | \$ 7.0   |
| <ul> <li>Converter</li> </ul>                   |           | Disconnect                              |          |                        |          |
|                                                 |           | Outlet relocation                       | \$0-\$55 |                        |          |
|                                                 |           | <ul> <li>Move to new address</li> </ul> |          |                        | •••••••  |
|                                                 |           |                                         |          |                        |          |

| FORM SA3E. PAGE 3.                                                                                                    | JER OF CARLE SY                                                                                                    | YSTEM:                                                                                                    |                                                                                                    |                                                                                                    | SYSTEM ID#                                                                                                    | !                                           |
|----------------------------------------------------------------------------------------------------|----------------------------------------------------------------------------------------------------|----------------------------------------------------------------------------------------------------|----------------------------------------------------------------------------------------------------|----------------------------------------------------------------------------------------------------|----------------------------------------------------------------------------------------------------|---------------------------------------------|
|                                                                                                    |                                                                                                    |                                                                                                    |                                                                                                    |                                                                                                    | 63030                                                                                                    | Namo                                        |
|                                                                                                    |                                                                                                    |                                                                                                    |                                                                                                    |                                                                                                    |                                                                                                    |                                             |
| PRIMARY TRANSMITTI In General: In space (carried by your cable services and regulat 76.59(d)(2) and (4), 76 substitute program base Substitute program base Substitute program base Substitute program base Substitute program base Substitute program base Substitute program base substitute program base substitute program base substitute program base substitute program base substitute program base substitute program base substitute program from the paper SA3 for Column 1: List each multicast stream as "WETA WETA-simulcast).  Column 2: Give the tase community of licens on which your cable system altitute program from the meaning of the Column 4: If the step column 5: If you he cable system carried the distant stat For the retransmiss of a written agreement the cable system and the cable system and the | ERS: TELEVISIO G, identify ever system during t ions in effect or 6.61(e)(2) and ( sis, as explaine Stations: With CC rules, regula here in space only on a subs and also in spa information cond orm. ch station's call associated with a-2". Simulcast e channel numl se. For example ystem carried the in each case of entering the le cast), "E" (for n ese terms, see ation is outside ice area, see pe ave entered "Y he distant static ion on a part-ti- sion of a distant t entered into o a primary trans simulcasts, alse | y television st he accounting of June 24, 19 4), or 76.63 (in the next respect to any ations, or auth G—but do listitute basis. ace I, if the stateming substitute basis been the FCC he, WRC is Chane station. Whether the signal been the FCC he the local semination of the local semination of the | ation (including period, except 81, permitting the referring to 76.6 paragraph. I distant stations orizations: It it in space I (the stion was carried tute basis station reported in orization is a network), "N-M" (I educational), one general instructive area, (i.e. "General instructive area, (i.e. "General instructive area, (i.e | (1) stations carried carriage of certal (e)(2) and (4))]; is carried by your of a substine, see page (v) of a program service er-the-air designation of the television statington, D.C. This ark station, an indiffer network multion "E-M" (for noncontrolled in the television socated in the television of the television of television of the television of the television of the television of television of the television of television of the television of television of the television of the television of the television of television of the television of television of television of television of television of television of television of televi | s and low power television stations) ed only on a part-time basis under tain network programs [sections and (2) certain stations carried on a cable system on a substitute program tent and Program Log)—if the situte basis and also on some other of the general instructions located as such as HBO, ESPN, etc. Identify ation. For example, report multi- th stream separately; for example tion for broadcasting over-the-air in may be different from the channel ependent station, or a noncommercial cast), "I" (for independent), "I-M" commercial educational multicast). he paper SA3 form. ses". If not, enter "No". For an ex- e paper SA3 form. stating the basis on which your stering "LAC" if your cable system capacity. y payment because it is the subject stem or an association representing ary transmitter, enter the designa- ther basis, enter "O." For a further | Primary<br>Transmitters:<br>Television      |
| the cable system and<br>tion "E" (exempt). For<br>explanation of these th<br>Column 6: Give the                                                                                                    | a primary trans simulcasts, also ree categories e location of ea Canadian static                                                                                                    | mitter or an a<br>o enter "E". If<br>, see page (v)<br>ich station. Fo<br>ons, if any, giv<br>nnel line-ups,                                                                                                    | ssociation repre<br>you carried the<br>of the general in U.S. stations,<br>e the name of th                                                                                                    | senting the prima<br>channel on any of<br>instructions locate<br>list the communit<br>ne community with<br>space G for each                                                                                                    | ary transmitter, enter the designa-<br>ther basis, enter "O." For a further<br>ed in the paper SA3 form.<br>y to which the station is licensed by the<br>h which the station is identifed.                                                                                                    | _                                           |
| 1. CALL<br>SIGN                                                                                                    | 2. B'CAST<br>CHANNEL<br>NUMBER                                                                                                    | 3. TYPE<br>OF<br>STATION                                                                                                    | 4. DISTANT?<br>(Yes or No)                                                                                                    | 5. BASIS OF<br>CARRIAGE<br>(If Distant)                                                                                                    | 6. LOCATION OF STATION                                                                                                    |                                             |
| WJFB-DT                                                                                                    | 66                                                                                                    | I                                                                                                    | No                                                                                                    | (II Blotalit)                                                                                                    | Lebanon, TN                                                                                                    | _                                           |
| WKRN-DT/HD                                                                                                    | 2/1002                                                                                                    | N                                                                                                    | No                                                                                                    |                                                                                                    | Nashville, TN                                                                                                    |                                             |
| WLLC-LP                                                                                                    | 42                                                                                                    | ı                                                                                                    | No                                                                                                    |                                                                                                    | Nashville, TN                                                                                                    | See instructions for additional information |
| WNAB-DT/HD                                                                                                    | 58/1058                                                                                                    | ı                                                                                                    | No                                                                                                    |                                                                                                    | Nashville, TN                                                                                                    | on alphabetization.                         |
| WNPT-DT/HD                                                                                                    | 8/1008                                                                                                    | E                                                                                                    | Yes                                                                                                    | 0                                                                                                    | Nashville, TN                                                                                                    | 1                                           |
| WNPX/WNPXHD                                                                                                    | 28/1028                                                                                                    | ı                                                                                                    | No                                                                                                    | ······                                                                                                    | Cookeville, TN                                                                                                    | 1                                           |
| WPGD-DT                                                                                                    | 50                                                                                                    | ı                                                                                                    | No                                                                                                    |                                                                                                    | Hendersonville, TN                                                                                                    | -1                                          |
| WSMV-DT/HD                                                                                                    | 4/1004                                                                                                    | N                                                                                                    | No                                                                                                    |                                                                                                    | Nashville, TN                                                                                                    | -                                           |
| WTVF-DT/HD                                                                                                    | 5/1005                                                                                                    | N                                                                                                    | No                                                                                                    |                                                                                                    | Nashville, TN                                                                                                    |                                             |
| WUXP-DT/HD                                                                                                    | 30/1030                                                                                                    | ı                                                                                                    | No                                                                                                    |                                                                                                    | Nashville, TN                                                                                                    |                                             |
| WZTV-DT/HD                                                                                                    | 17/1017                                                                                                    | ı                                                                                                    | No                                                                                                    |                                                                                                    | Nashville, TN                                                                                                    | 1                                           |
|                                                                                                    |                                                                                                    |                                                                                                    |                                                                                                    |                                                                                                    |                                                                                                    |                                             |
|                                                                                                    |                                                                                                    |                                                                                                    |                                                                                                    |                                                                                                    |                                                                                                    |                                             |

| FORM SA3E. PAGE 3.                                                                                                    |                                                                                                    |                                                                                                    |                                                                                                    |                                                                                                    |                                                                                                    |      |                                        |
|----------------------------------------------------------------------------------------------------|----------------------------------------------------------------------------------------------------|----------------------------------------------------------------------------------------------------|----------------------------------------------------------------------------------------------------|----------------------------------------------------------------------------------------------------|----------------------------------------------------------------------------------------------------|------|----------------------------------------|
| LEGAL NAME OF OWN                                                                                                    | IER OF CABLE SY                                                                                                    | STEM:                                                                                                    |                                                                                                    |                                                                                                    | SYSTE                                                                                                    |      | Name                                   |
| BellSouth Tele                                                                                                    | communica                                                                                                    | tions, LLC                                                                                                    |                                                                                                    |                                                                                                    | 6                                                                                                    | 3030 |                                        |
| PRIMARY TRANSMITTI In General: In space ( carried by your cable s FCC rules and regulat 76.59(d)(2) and (4), 76 substitute program bas Substitute Basis S basis under specifc FC • Do not list the station station was carried • List the station here,                                                                                                    | ers: TELEVISIO<br>G, identify every<br>system during the<br>ions in effect or<br>6.61(e)(2) and (<br>sis, as explaine<br>stations: With I<br>CC rules, regular<br>here in space<br>only on a substand also in spa                                                                                                    | y television standard programmer of the accounting of June 24, 1984), or 76.63 (red in the next prespect to any ations, or auth G—but do list titute basis.                                                                                                    | ation (including period, except 81, permitting the referring to 76.6 paragraph. distant stations orizations: tit in space I (that in the reference of the reference of the refer | (1) stations carried carriage of certain (e)(2) and (4))]; as carried by your carried by your carried by the Special Statement both on a substitution of the carried by the carried both on a substitution (1) statement (1) statement (1) state | and low power television stations) d only on a part-time basis under ain network programs [sections and (2) certain stations carried on a able system on a substitute program ent and Program Log)—if the ute basis and also on some other f the general instructions located | 3030 | Primary<br>Transmitters:<br>Television |
| each multicast stream cast stream as "WETA WETA-simulcast). Column 2: Give the its community of licens on which your cable sy Column 3: Indicate educational station, by (for independent multi For the meaning of the Column 4: If the st planation of local servi Column 5: If you h cable system carried ti carried the distant stat For the retransmiss of a written agreement the cable system and tion "E" (exempt). For explanation of these th Column 6: Give the | ch station's call associated with associated with associated with a case with a case with | n a station accepted as the station accepted as the station.  Whether the station accepted as the station accepted as the station and the station accepted as the station accepted as the station acce | cording to its own be reported in or as assigned to the annel 4 in Wash attion is a network), "N-M" ("I educational), or a general instructive area, (i.e. "cordinary accounting period accounting period accounti | the television stati<br>ington, D.C. This<br>irk station, an indefor network multicur "E-M" (for noncoctions located in the tistant"), enter "Ye<br>istant"), enter "Ye<br>istant" olcated in the mplete column 5, so<br>d. Indicate by enticutivated channel of<br>subject to a royalty etween a cable system in the primar<br>channel on any of<br>instructions located<br>list the community                                                                                                    | is". If not, enter "No". For an expaper SA3 form.  Itating the basis on which your ering "LAC" if your cable system                                                                                                    | 3    |                                        |
| Note: If you are utilizing                                                                                                    | ng multiple char                                                                                                    | •                                                                                                    | •                                                                                                    |                                                                                                    | channel line-up.                                                                                                    |      |                                        |
| 1. CALL<br>SIGN                                                                                                    | 2. B'CAST<br>CHANNEL<br>NUMBER                                                                                                    |                                                                                                    | 4. DISTANT?<br>(Yes or No)                                                                                                    | 5. BASIS OF<br>CARRIAGE<br>(If Distant)                                                                                                    | 6. LOCATION OF STATION                                                                                                    |      |                                        |
|                                                                                                    |                                                                                                    |                                                                                                    |                                                                                                    |                                                                                                    |                                                                                                    |      |                                        |
|                                                                                                    |                                                                                                    |                                                                                                    |                                                                                                    |                                                                                                    |                                                                                                    |      |                                        |
|                                                                                                    |                                                                                                    |                                                                                                    |                                                                                                    |                                                                                                    |                                                                                                    |      |                                        |
|                                                                                                    |                                                                                                    |                                                                                                    |                                                                                                    |                                                                                                    |                                                                                                    |      |                                        |
|                                                                                                    |                                                                                                    |                                                                                                    |                                                                                                    |                                                                                                    |                                                                                                    |      |                                        |

ACCOUNTING PERIOD: 2019/1 FORM SA3E. PAGE 4.

SYSTEM ID# LEGAL NAME OF OWNER OF CABLE SYSTEM: Name 63030 **BellSouth Telecommunications, LLC** PRIMARY TRANSMITTERS: RADIO Н In General: List every radio station carried on a separate and discrete basis and list those FM stations carried on an all-band basis whose signals were "generally receivable" by your cable system during the accounting period. **Primary** Special Instructions Concerning All-Band FM Carriage: Under Copyright Office regulations, an FM signal is generally Transmitters: receivable if (1) it is carried by the system whenever it is received at the system's headend, and (2) it can be expected, Radio on the basis of monitoring, to be received at the headend, with the system's FM antenna, during certain stated intervals. For detailed information about the the Copyright Office regulations on this point, see page (vi) of the general instructions located in the paper SA3 form. Column 1: Identify the call sign of each station carried. Column 2: State whether the station is AM or FM. Column 3: If the radio station's signal was electronically processed by the cable system as a separate and discrete signal, indicate this by placing a check mark in the "S/D" column. Column 4: Give the station's location (the community to which the station is licensed by the FCC or, in the case of Mexican or Canadian stations, if any, the community with which the station is identified). CALL SIGN LOCATION OF STATION CALL SIGN AM or FM S/D LOCATION OF STATION AM or FM

| FORM SA3E. PAGE 5.                                                                                                    |                                                                                                    |                                                                                                    |                                                                                                    |                                                                                                    |                                                                                                    | ACCOUNTING        | i PERIOD: 2019/1                   |
|----------------------------------------------------------------------------------------------------|----------------------------------------------------------------------------------------------------|----------------------------------------------------------------------------------------------------|----------------------------------------------------------------------------------------------------|----------------------------------------------------------------------------------------------------|----------------------------------------------------------------------------------------------------|-------------------|------------------------------------|
| LEGAL NAME OF OWNER OF                                                                                                    |                                                                                                    |                                                                                                    |                                                                                                    |                                                                                                    |                                                                                                    | SYSTEM ID#        | Name                               |
| BellSouth Telecommu                                                                                                    | nications                                                                                                    | , LLC                                                                                                    |                                                                                                    |                                                                                                    |                                                                                                    | 63030             | Name                               |
| SUBSTITUTE CARRIAGE                                                                                                    |                                                                                                    |                                                                                                    |                                                                                                    |                                                                                                    |                                                                                                    |                   | l                                  |
| In General: In space I, ident substitute basis during the avexplanation of the programm  1. SPECIAL STATEMENT                                                                                                    | ccounting pening that must                                                                                                    | eriod, under spe<br>st be included in                                                                                                    | ecific present and former FC<br>n this log, see page (v) of the                                                                                                    | C rules, regula                                                                                                    | ations, or authorizations.                                                                                                    | For a further     | Substitute<br>Carriage:<br>Special |
| During the accounting per<br>broadcast by a distant star                                                                                                    |                                                                                                    | r cable system                                                                                                    | carry, on a substitute basi                                                                                                    | s, any nonne                                                                                                    | twork television prograr<br><b>Yes</b>                                                                                                    |                   | Statement and Program Log          |
| <b>Note:</b> If your answer is "No log in block 2.                                                                                                    |                                                                                                    |                                                                                                    | ge blank. If your answer is "                                                                                                    | Yes," you mu                                                                                                    | ust complete the progra                                                                                                    | m                 |                                    |
| period, was broadcast by a under certain FCC rules, re SA3 form for futher informatitles, for example, "I Love L Column 2: If the prograr Column 3: Give the call Column 4: Give the broatthe case of Mexican or Car Column 5: Give the mor first. Example: for May 7 gir Column 6: State the time to the nearest five minutes. stated as "6:00–6:30 p.m." | titute progratice, please a of every no distant stat gulations, o tion. Do no Lucy" or "NE m was broad sign of the sadcast static attant and day we "5/7." es when the Example: a er "R" if the and regulation ogramming | am on a separa<br>attach additionannetwork televion and that your authorization<br>the use general of the additional that your authorization that your and the additional that your and the additional that your shall be added to the additional that your systems are substitute program carrillisted program ons in effect du | al pages. ision program (substitute pour cable system substitute pour cable system substitute pour cable system substitute pour categories like "movies", or 76ers vs. Bulls." r "Yes." Otherwise enter "Nasting the substitute program to community to which the community with which the stem carried the substitute pour capt was carried by your capt by a system from 6:01:10 was substituted for program the accounting period. | rogram) that, d for the progeral instructio "basketball".  o." m. station is lice station is idenorogram. Use cable system. 5 p.m. to 6:2 mming that yes enter the let | during the accounting ramming of another states and located in the paper List specific program need by the FCC or, in ntified).  List the times accurate 8:30 p.m. should be our system was require ter "P" if the listed pro | tion<br>nth<br>ly |                                    |
| c                                                                                                    | NI IDOTITI IT                                                                                                    | E PROGRAM                                                                                                    | 1                                                                                                    |                                                                                                    | EN SUBSTITUTE                                                                                                    | 7. REASON         |                                    |
| TITLE OF PROGRAM                                                                                                    | 2. LIVE?<br>Yes or No                                                                                                    | 3. STATION'S<br>CALL SIGN                                                                                                    | 4. STATION'S LOCATION                                                                                                    | 5. MONTH<br>AND DAY                                                                                                    | 6. TIMES FROM — TO                                                                                                    | FOR DELETION      |                                    |
|                                                                                                    |                                                                                                    |                                                                                                    |                                                                                                    |                                                                                                    | _                                                                                                    |                   |                                    |
|                                                                                                    |                                                                                                    |                                                                                                    |                                                                                                    |                                                                                                    | _                                                                                                    |                   |                                    |
|                                                                                                    |                                                                                                    |                                                                                                    |                                                                                                    |                                                                                                    | _                                                                                                    |                   |                                    |
|                                                                                                    |                                                                                                    |                                                                                                    |                                                                                                    |                                                                                                    | _                                                                                                    |                   |                                    |
|                                                                                                    | <del> </del>                                                                                                    |                                                                                                    |                                                                                                    |                                                                                                    |                                                                                                    |                   |                                    |
|                                                                                                    | <del> </del>                                                                                                    |                                                                                                    |                                                                                                    |                                                                                                    |                                                                                                    |                   |                                    |
|                                                                                                    |                                                                                                    |                                                                                                    |                                                                                                    |                                                                                                    |                                                                                                    |                   |                                    |
|                                                                                                    |                                                                                                    |                                                                                                    |                                                                                                    |                                                                                                    | <u> </u>                                                                                                    |                   |                                    |
|                                                                                                    |                                                                                                    |                                                                                                    |                                                                                                    |                                                                                                    | _                                                                                                    |                   |                                    |
|                                                                                                    |                                                                                                    |                                                                                                    |                                                                                                    |                                                                                                    |                                                                                                    |                   |                                    |
|                                                                                                    |                                                                                                    |                                                                                                    |                                                                                                    |                                                                                                    | _                                                                                                    |                   |                                    |
|                                                                                                    |                                                                                                    |                                                                                                    |                                                                                                    |                                                                                                    | _                                                                                                    |                   |                                    |
|                                                                                                    |                                                                                                    |                                                                                                    |                                                                                                    |                                                                                                    |                                                                                                    |                   |                                    |
|                                                                                                    |                                                                                                    |                                                                                                    |                                                                                                    |                                                                                                    |                                                                                                    |                   |                                    |
|                                                                                                    |                                                                                                    |                                                                                                    |                                                                                                    |                                                                                                    |                                                                                                    |                   |                                    |
|                                                                                                    |                                                                                                    |                                                                                                    |                                                                                                    |                                                                                                    |                                                                                                    |                   |                                    |
|                                                                                                    |                                                                                                    |                                                                                                    |                                                                                                    |                                                                                                    |                                                                                                    |                   |                                    |
|                                                                                                    |                                                                                                    |                                                                                                    |                                                                                                    |                                                                                                    |                                                                                                    |                   |                                    |
|                                                                                                    |                                                                                                    |                                                                                                    |                                                                                                    |                                                                                                    | _                                                                                                    |                   |                                    |
|                                                                                                    |                                                                                                    |                                                                                                    |                                                                                                    |                                                                                                    |                                                                                                    |                   |                                    |
|                                                                                                    |                                                                                                    |                                                                                                    |                                                                                                    |                                                                                                    |                                                                                                    |                   |                                    |
|                                                                                                    | <b></b>                                                                                                    |                                                                                                    |                                                                                                    |                                                                                                    |                                                                                                    |                   |                                    |

ACCOUNTING PERIOD: 2019/1 FORM SA3E. PAGE 6.

Name | LEGAL NAME OF OWNER OF CABLE SYSTEM: SYSTEM ID#
BellSouth Telecommunications, LLC 63030

### J

### Part-Time Carriage Log

#### PART-TIME CARRIAGE LOG

**In General:** This space ties in with column 5 of space G. If you listed a station's basis of carriage as "LAC" for part-time carriage due to lack of activated channel capacity, you are required to complete this log giving the total dates and hours your system carried that station. If you need more space, please attach additional pages.

**Column 1 (Call sign):** Give the call sign of every distant station whose basis of carriage you identified by "LAC" in column 5 of space G.

Column 2 (Dates and hours of carriage): For each station, list the dates and hours when part-time carriage occurred during the accounting period.

- Give the month and day when the carriage occurred. Use numerals, with the month first. Example: for April 10 give
- State the starting and ending times of carriage to the nearest quarter hour. In any case where carriage ran to the end of the television station's broadcast day, you may give an approximate ending hour, followed by the abbreviation "app." Example: "12:30 a.m.— 3:15 a.m. app."

DATES AND HOURS OF DART TIME CARRIAGE

• You may group together any dates when the hours of carriage were the same. Example: "5/10-5/14, 6:00 p.m.–12:00 p.m."

|              |      | DA         | TES | AND HOURS | OF F | PART-TIME CAF | RRIAGE       |       |      |          |
|--------------|------|------------|-----|-----------|------|---------------|--------------|-------|------|----------|
| CALL SIGN    | WHEN | CARRIAGE O |     |           |      | CALL SIGN     | WHEN         | IRRED |      |          |
| O/ LEE OF OF | DATE | FROM       | OUF | RS<br>TO  |      | 07122 01011   | DATE         | FROM  | IOUF | RS<br>TO |
|              | DATE | TICOM      |     | 10        |      |               | DATE         | TROW  |      | 10       |
|              |      |            |     |           |      |               | <del> </del> |       |      |          |
|              |      |            |     |           |      |               | <b></b>      |       |      |          |
|              |      |            |     |           |      |               |              |       |      |          |
|              |      |            |     |           |      |               |              |       |      |          |
|              |      |            |     |           |      |               |              |       |      |          |
|              |      |            | _   |           |      |               |              |       |      |          |
|              |      |            | _   |           |      |               |              |       | _    |          |
|              |      |            | _   |           |      |               |              |       | _    |          |
|              |      |            |     |           |      |               |              |       |      |          |
|              |      |            |     |           |      |               |              |       |      |          |
|              |      |            |     |           |      |               |              |       |      |          |
|              |      |            |     |           |      |               |              |       |      |          |
|              |      |            |     |           |      |               | <del></del>  |       |      |          |
|              |      |            |     |           |      |               |              |       |      |          |
|              |      |            |     |           |      |               |              |       |      |          |
|              |      |            |     |           |      |               |              |       |      |          |
|              |      |            | _   |           |      |               |              |       |      |          |
|              |      |            |     |           |      |               |              |       |      |          |
|              |      |            | _   |           |      |               |              |       | _    |          |
|              |      |            | _   |           |      |               |              |       |      |          |
|              |      |            |     |           |      |               |              |       |      |          |
|              |      |            |     |           |      |               | <del> </del> |       |      |          |
|              |      |            |     |           |      |               |              |       |      |          |
|              |      |            |     |           |      |               |              |       |      |          |
|              |      |            | _=_ |           |      |               |              |       |      |          |
|              |      |            |     |           |      |               | <del> </del> |       |      |          |
|              |      |            |     |           |      |               |              |       |      |          |
|              |      |            |     |           |      |               |              |       |      |          |
|              |      |            | _   |           |      |               |              |       |      |          |
|              |      |            | _   |           |      |               |              |       | _    |          |
|              |      |            | _   |           |      |               |              |       | _    |          |
|              |      |            | _   |           |      |               |              |       |      |          |
|              |      |            |     |           |      |               |              |       |      |          |

| LEGA                                                                                                    | L NAME OF OWNER OF CABLE SYSTEM:  South Telecommunications, LLC                                                                                                    |                                    | SYSTEM ID#<br>63030 | Name                                                                                 |  |  |  |  |  |
|----------------------------------------------------------------------------------------------------|----------------------------------------------------------------------------------------------------|------------------------------------|---------------------|--------------------------------------------------------------------------------------|--|--|--|--|--|
| all a<br>(as i                                                                                                    | OSS RECEIPTS ructions: The figure you give in this space determines the form you fle and the amoun mounts (gross receipts) paid to your cable system by subscribers for the system's secudentifed in space E) during the accounting period. For a further explanation of how to de (vii) of the general instructions.  Gross receipts from subscribers for secondary transmission service(s) during the accounting period.  ORTANT: You must complete a statement in space P concerning gross receipts. | ondary transmis<br>compute this am | sion service        | <b>K</b><br>Gross Receipts                                                           |  |  |  |  |  |
| COPYRIGHT ROYALTY FEE Instructions: Use the blocks in this space L to determine the royalty fee you owe:  Complete block 1, showing your minimum fee.  Complete block 2, showing whether your system carried any distant television stations.  If your system did not carry any distant television stations, leave block 3 blank. Enter the amount of the minimum fee from block 1 on line 1 of block 4, and calculate the total royalty fee.  If your system did carry any distant television stations, you must complete the applicable parts of the DSE Schedule accompanying this form and attach the schedule to your statement of account. |                                                                                                    |                                    |                     |                                                                                      |  |  |  |  |  |
| bloc                                                                                                    | rt 8 or part 9, block A, of the DSE schedule was completed, the base rate fee should b k 3 below.  rt 6 of the DSE schedule was completed, the amount from line 7 of block C should be low.                                                                                                    |                                    |                     |                                                                                      |  |  |  |  |  |
| 2 in                                                                                                    | rt 7 or part 9, block B, of the DSE schedule was completed, the surcharge amount sho<br>block 4 below.  MINIMUM FEE: All cable systems with semiannual gross receipts of \$527,600 or more                                                                                                    | e are required to                  | o pay at            |                                                                                      |  |  |  |  |  |
| 1                                                                                                    | least the minimum fee, regardless of whether they carried any distant stations. This fe system's gross receipts for the accounting period.  Line 1. Enter the amount of gross receipts from space K  Line 2. Multiply the amount in line 1 by 0.01064  Enter the result here.                                                                                                    | \$ \$ 1.064 perce                  |                     |                                                                                      |  |  |  |  |  |
|                                                                                                    | This is your minimum fee.                                                                                                    | \$                                 | 265,708.08          |                                                                                      |  |  |  |  |  |
| Block<br>2                                                                                                    | DISTANT TELEVISION STATIONS CARRIED: Your answer here must agree with the space G. If, in space G, you identifed any stations as "distant" by stating "Yes" in colur "Yes" in this block.  • Did your cable system carry any distant television stations during the accounting perion in the complete the DSE schedule.  No—Leave block 3 below blank and column 1. BASE RATE FEE: Enter the base rate fee from either part 8, section 3 or                                                             | nn 4, you must                     | check               |                                                                                      |  |  |  |  |  |
| Block<br>3                                                                                                    | 4, or part 9, block A of the DSE schedule. If none, enter zero                                                                                                    | \$                                 | 283.75              |                                                                                      |  |  |  |  |  |
|                                                                                                    | Line 2. <b>3.75 Fee:</b> Enter the total fee from line 7, block C, part 6 of the DSE schedule. If none, enter zero                                                                                                    |                                    | 0.00                |                                                                                      |  |  |  |  |  |
|                                                                                                    | Line 3. Add lines 1 and 2 and enter here                                                                                                    | \$                                 | 283.75              |                                                                                      |  |  |  |  |  |
| Block<br>4                                                                                                    | Line 1. BASE RATE FEE/3.75 FEE or MINIMUM FEE: Enter either the minimum fee from block 1 or the sum of the base rate fee / 3.75 fee from block 3, line 3, whichever is larger  Line 2. SYNDICATED EXCLUSIVITY SURCHARGE: Enter the fee from either part 7                                                                                                    | \$                                 | 265,708.08          | Cable systems<br>submitting                                                          |  |  |  |  |  |
|                                                                                                    | (block D, section 3 or 4) or part 9 (block B) of the DSE schedule. If none, enter zero.  Line 3. Line 3. INTEREST CHARGE: Enter the amount from line 4, space Q, page 9  (Interest Worksheet)                                                                                                    |                                    | 0.00                | additional<br>deposits under<br>Section 111(d)(7)<br>should contact<br>the Licensing |  |  |  |  |  |
|                                                                                                    | Line 4. FILING FEE                                                                                                    | \$                                 | \$ 725.00           |                                                                                      |  |  |  |  |  |
|                                                                                                    | TOTAL ROYALTY AND FILING FEES DUE FOR ACCOUNTING PERIOD.  Add Lines 1, 2 and 3 of block 4 and enter total here                                                                                                    | \$                                 | 266,433.08          | appropriate<br>form for<br>submitting the<br>additional fees.                        |  |  |  |  |  |
|                                                                                                    | Remit this amount via <i>electronic payment</i> payable to Register of Copyrights. (general instructions located in the paper SA3 form for more information.)                                                                                                    | See page (i) of                    | the                 |                                                                                      |  |  |  |  |  |

|                               | LEGAL NAME OF OWNER OF CABLE SYSTEM:                                                                                                    | SYSTEM ID#       |  |  |  |  |  |  |  |  |  |  |
|-------------------------------|----------------------------------------------------------------------------------------------------|------------------|--|--|--|--|--|--|--|--|--|--|
| Name                          | BellSouth Telecommunications, LLC                                                                                                    | 63030            |  |  |  |  |  |  |  |  |  |  |
|                               | ·                                                                                                    |                  |  |  |  |  |  |  |  |  |  |  |
|                               | CHANNELS                                                                                                    |                  |  |  |  |  |  |  |  |  |  |  |
| M                             | Instructions: You must give (1) the number of channels on which the cable system carried television broadcast stations                                                                                                  |                  |  |  |  |  |  |  |  |  |  |  |
| Champala                      | to its subscribers and (2) the cable system's total number of activated channels, during the accounting period.                                                                                                    |                  |  |  |  |  |  |  |  |  |  |  |
| Channels                      | Enter the total number of channels on which the cable                                                                                                    |                  |  |  |  |  |  |  |  |  |  |  |
|                               | system carried television broadcast stations                                                                                                    | 19               |  |  |  |  |  |  |  |  |  |  |
|                               |                                                                                                    |                  |  |  |  |  |  |  |  |  |  |  |
|                               | Enter the total number of activated channels                                                                                                    |                  |  |  |  |  |  |  |  |  |  |  |
|                               | on which the cable system carried television broadcast stations                                                                                                    | 622              |  |  |  |  |  |  |  |  |  |  |
|                               | and nonbroadcast services                                                                                                    |                  |  |  |  |  |  |  |  |  |  |  |
|                               |                                                                                                    |                  |  |  |  |  |  |  |  |  |  |  |
| N                             | INDIVIDUAL TO BE CONTACTED IF FURTHER INFORMATION IS NEEDED: (Identify an individual                                                                                                    |                  |  |  |  |  |  |  |  |  |  |  |
|                               | we can contact about this statement of account.)                                                                                                    |                  |  |  |  |  |  |  |  |  |  |  |
| Individual to<br>Be Contacted |                                                                                                    |                  |  |  |  |  |  |  |  |  |  |  |
| for Further                   | Name Susan Redding Telephone 972-2                                                                                                    | 269-1938         |  |  |  |  |  |  |  |  |  |  |
| Information                   |                                                                                                    |                  |  |  |  |  |  |  |  |  |  |  |
|                               | Address 2270 Lakeside Blvd                                                                                                    |                  |  |  |  |  |  |  |  |  |  |  |
|                               | Address 2270 Lakeside Blvd (Number, street, rural route, apartment, or suite number)                                                                                                    |                  |  |  |  |  |  |  |  |  |  |  |
|                               | Richardson, TX 75082                                                                                                    |                  |  |  |  |  |  |  |  |  |  |  |
|                               | (City, town, state, zip)                                                                                                    |                  |  |  |  |  |  |  |  |  |  |  |
|                               |                                                                                                    |                  |  |  |  |  |  |  |  |  |  |  |
|                               | Email sr7272@att.com Fax (optional)                                                                                                    |                  |  |  |  |  |  |  |  |  |  |  |
|                               |                                                                                                    |                  |  |  |  |  |  |  |  |  |  |  |
|                               | CERTIFICATION (This statement of account must be certifed and signed in accordance with Copyright Office regulation                                                                                                    | ns.              |  |  |  |  |  |  |  |  |  |  |
| 0                             |                                                                                                    |                  |  |  |  |  |  |  |  |  |  |  |
| Certifcation                  | • I, the undersigned, hereby certify that (Check one, but only one, of the boxes.)                                                                                                    |                  |  |  |  |  |  |  |  |  |  |  |
|                               |                                                                                                    |                  |  |  |  |  |  |  |  |  |  |  |
|                               | (Owner other than corporation or partnership) I am the owner of the cable system as identified in line 1 of space B; or                                                                                                 |                  |  |  |  |  |  |  |  |  |  |  |
|                               |                                                                                                    |                  |  |  |  |  |  |  |  |  |  |  |
|                               | (Agent of owner other than corporation or partnership) I am the duly authorized agent of the owner of the cable system                                                                                                  | m as identified  |  |  |  |  |  |  |  |  |  |  |
|                               | in line 1 of space B and that the owner is not a corporation or partnership; or                                                                                                    |                  |  |  |  |  |  |  |  |  |  |  |
|                               | (Officer or partner) I am an officer (if a corporation) or a partner (if a partnership) of the legal entity identified as owner or                                                                                      | the cable system |  |  |  |  |  |  |  |  |  |  |
|                               | in line 1 of space B.                                                                                                    |                  |  |  |  |  |  |  |  |  |  |  |
|                               | • I have examined the statement of account and hereby declare under penalty of law that all statements of fact contained her                                                                                            | ein              |  |  |  |  |  |  |  |  |  |  |
|                               | are true, complete, and correct to the best of my knowledge, information, and belief, and are made in good faith.                                                                                                    |                  |  |  |  |  |  |  |  |  |  |  |
|                               | [18 U.S.C., Section 1001(1986)]                                                                                                    |                  |  |  |  |  |  |  |  |  |  |  |
|                               |                                                                                                    |                  |  |  |  |  |  |  |  |  |  |  |
|                               |                                                                                                    |                  |  |  |  |  |  |  |  |  |  |  |
|                               | /s/ Michael Santogrossi                                                                                                    |                  |  |  |  |  |  |  |  |  |  |  |
|                               | 75/ Milchael Santogrossi                                                                                                    |                  |  |  |  |  |  |  |  |  |  |  |
|                               | Enter an electronic signature on the line above using an "/s/" signature to certify this statement.                                                                                                    |                  |  |  |  |  |  |  |  |  |  |  |
|                               | (e.g., /s/ John Smith). Before entering the first forward slash of the /s/ signature, place your cursor in the "F2" button, then type /s/ and your name. Pressing the "F" button will avoid enabling Excel's Lotus comp |                  |  |  |  |  |  |  |  |  |  |  |
|                               | 1.2 batton, then type for and your name. Thesoing the F button will avoid enabling excers totals comp                                                                                                    | anomy semigs.    |  |  |  |  |  |  |  |  |  |  |
|                               | Typed or printed name: Michael Santogrossi                                                                                                    |                  |  |  |  |  |  |  |  |  |  |  |
|                               |                                                                                                    |                  |  |  |  |  |  |  |  |  |  |  |
|                               |                                                                                                    |                  |  |  |  |  |  |  |  |  |  |  |
|                               | Tille. Vice President Finance                                                                                                    |                  |  |  |  |  |  |  |  |  |  |  |
|                               | Title: Vice President – Finance (Title of official position held in corporation or partnership)                                                                                                    |                  |  |  |  |  |  |  |  |  |  |  |
|                               | (                                                                                                    |                  |  |  |  |  |  |  |  |  |  |  |
|                               | Date: August 26, 2010                                                                                                    |                  |  |  |  |  |  |  |  |  |  |  |
|                               | Date: August 26, 2019                                                                                                    |                  |  |  |  |  |  |  |  |  |  |  |

Privacy Act Notice: Section 111 of title 17 of the United States Code authorizes the Copyright Offce to collect the personally identifying information (PII) requested on th form in order to process your statement of account. PII is any personal information that can be used to identify or trace an individual, such as name, address and telephor numbers. By providing PII, you are agreeing to the routine use of it to establish and maintain a public record, which includes appearing in the Offce's public indexes and search reports prepared for the public. The effect of not providing the PII requested is that it may delay processing of your statement of account and its placement in the completed record of statements of account, and it may affect the legal sufficiency of the fling, a determination that would be made by a court of law

| LEGAL NAME OF OWNER OF CABLE SYSTEM:                                                                                                    | SYSTEM ID#                | Nome                   |  |  |  |  |  |  |
|----------------------------------------------------------------------------------------------------|---------------------------|------------------------|--|--|--|--|--|--|
| BellSouth Telecommunications, LLC                                                                                                    | 63030                     | Name                   |  |  |  |  |  |  |
| SPECIAL STATEMENT CONCERNING GROSS RECEIPTS EXCLUSIONS  The Satellite Home Viewer Act of 1988 amended Title 17, section 111(d)(1)(A), of the Copyright Act by adding the following sentence:  "In determining the total number of subscribers and the gross amounts paid to the cable system for the basic service of providing secondary transmissions of primary broadcast transmitters, the system shall not include subscribers and amounts collected from subscribers receiving secondary transmissions pursuant to section 119."  For more information on when to exclude these amounts, see the note on page (vii) of the general instructions in the paper SA3 form.  During the accounting period did the cable system exclude any amounts of gross receipts for secondary transmissions |                           |                        |  |  |  |  |  |  |
| made by satellite carriers to satellite dish owners?                                                                                                    | •                         |                        |  |  |  |  |  |  |
| X NO                                                                                                    |                           |                        |  |  |  |  |  |  |
| YES. Enter the total here and list the satellite carrier(s) below                                                                                                    |                           |                        |  |  |  |  |  |  |
| Name Mailing Address Mailing Address                                                                                                    |                           |                        |  |  |  |  |  |  |
| INTEREST ASSESSMENTS                                                                                                    |                           |                        |  |  |  |  |  |  |
| You must complete this worksheet for those royalty payments submitted as a result of a late pa<br>For an explanation of interest assessment, see page (viii) of the general instructions in the paper                                                                                                    |                           | Q                      |  |  |  |  |  |  |
| Line 1 Enter the amount of late payment or underpayment                                                                                                    | x                         | Interest<br>Assessment |  |  |  |  |  |  |
| Line 2 Multiply line 1 by the interest rate* and enter the sum here                                                                                                    | _                         |                        |  |  |  |  |  |  |
|                                                                                                    | x days                    |                        |  |  |  |  |  |  |
| Line 3 Multiply line 2 by the number of days late and enter the sum here                                                                                                    | -                         |                        |  |  |  |  |  |  |
|                                                                                                    | x 0.00274                 |                        |  |  |  |  |  |  |
| Line 4 Multiply line 3 by 0.00274** enter here and on line 3, block 4,  space L, (page 7)                                                                                                    | _                         |                        |  |  |  |  |  |  |
| Space L, (page 1)                                                                                                    | (interest charge)         |                        |  |  |  |  |  |  |
| * To view the interest rate chart click on <a href="www.copyright.gov/licensing/interest-rate.pdf">www.copyright.gov/licensing/interest-rate.pdf</a> . For the contact the Licensing Division at (202) 707-8150 or licensing@loc.gov.                                                                                                    | further assistance please |                        |  |  |  |  |  |  |
| ** This is the decimal equivalent of 1/365, which is the interest assessment for one day late.                                                                                                    |                           |                        |  |  |  |  |  |  |
| NOTE: If you are filing this worksheet covering a statement of account already submitted to the please list below the owner, address, first community served, accounting period, and ID numbe filing.                                                                                                    |                           |                        |  |  |  |  |  |  |
| Owner Address                                                                                                    |                           |                        |  |  |  |  |  |  |
| First community served                                                                                                    |                           |                        |  |  |  |  |  |  |
| Accounting period  ID number                                                                                                    |                           |                        |  |  |  |  |  |  |
| וט וועוווטפו                                                                                                    |                           |                        |  |  |  |  |  |  |

Privacy Act Notice: Section 111 of title 17 of the United States Code authorizes the Copyright Offce to collect the personally identifying information (PII) requested on th form in order to process your statement of account. PII is any personal information that can be used to identify or trace an individual, such as name, address and telephone numbers. By providing PII, you are agreeing to the routine use of it to establish and maintain a public record, which includes appearing in the Offce's public indexes and in search reports prepared for the public. The effect of not providing the PII requested is that it may delay processing of your statement of account and its placement in the completed record of statements of account, and it may affect the legal sufficiency of the fling, a determination that would be made by a court of law.

ACCOUNTING PERIOD: 2019/1

DSE SCHEDULE. PAGE 10.

# INSTRUCTIONS FOR DSE SCHEDULE WHAT IS A "DSE"

The term "distant signal equivalent" (DSE) generally refers to the numerica value given by the Copyright Act to each distant television station carriec by a cable system during an accounting period. Your system's total number of DSEs determines the royalty you owe. For the full definition, see page (v) of the General Instructions in the paper SA3 form.

#### FORMULAS FOR COMPUTING A STATION'S DSE

There are two different formulas for computing DSEs: (1) a basic formula for all distant stations listed in space G (page 3), and (2) a special formula for those stations carried on a substitute basis and listed in space I (page 5). (Note that if a particular station is listed in both space G and space I, a DSE must be computed twice for that station: once under the basic formula and again under the special formula. However, a station's total DSE is not to exceed its full type-value. If this happens, contact the Licensing Division.)

# BASIC FORMULA: FOR ALL DISTANT STATIONS LISTED IN SPACE G OF SA3E (LONG FORM)

**Step 1**: Determine the station's type-value. For purposes of computing DSEs, the Copyright Act gives different values to distant stations depending upon their type. If, as shown in space G of your statement of accoun (page 3), a distant station is:

| Independent: its type-value is                                     | 1.00 |
|--------------------------------------------------------------------|------|
| Network: its type-value is                                         | 0.25 |
| Noncommercial educational: its type-value is                       | 0.25 |
| Note that local stations are not counted at all in computing DSEs. |      |

**Step 2:** Calculate the station's basis of carriage value: The DSE of a station also depends on its basis of carriage. If, as shown in space C of your Form SA3E, the station was carried part time because of lack of activated channel capacity, its basis of carriage value is determined by (1) calculating the number of hours the cable system carried the station during the accounting period, and (2) dividing that number by the total number of hours the station broadcast over the air during the accounting period. The basis of carriage value for all other stations listed in space G is 1.0.

**Step 3:** Multiply the result of step 1 by the result of step 2. This gives you the particular station's DSE for the accounting period. (Note that for stations other than those carried on a part-time basis due to lack of activated channel capacity, actual multiplication is not necessary since the DSE will always be the same as the type value.)

# SPECIAL FORMULA FOR STATIONS LISTED IN SPACE I OF SA3E (LONG FORM)

Step 1: For each station, calculate the number of programs that, during the accounting period, were broadcast live by the station and were substituted for programs deleted at the option of the cable system.

(These are programs for which you have entered "Yes" in column 2 and "P" in column 7 of space I.)

Step 2: Divide the result of step 1 by the total number of days in the calendar year (365—or 366 in a leap year). This gives you the particula station's DSE for the accounting period.

#### **TOTAL OF DSEs**

In part 5 of this schedule you are asked to add up the DSEs for all of the distant television stations your cable system carried during the accounting period. This is the total sum of all DSEs computed by the basic formula and by the special formula.

#### THE ROYALTY FEE

The total royalty fee is determined by calculating the minimum fee and the base rate fee. In addition, cable systems located within certain television market areas may be required to calculate the 3.75 fee and/or the Syndicated Exclusivity Surcharge. Note: Distant multicast streams are not subject to the 3.75 fee or the Syndicated Exclusivity Surcharge. Distant simulcast streams are not subject to any royalty payment

The 3.75 Fee. If a cable system located in whole or in part within a television market added stations after June 24, 1981, that would not have been permitted under FCC rules, regulations, and authorizations (hereafter referred to as "the former FCC rules") in effect on June 24, 1981, the system must compute the 3.75 fee using a formula based on the number of DSEs added. These DSEs used in computing the 3.75 fee will not be used in computing the base rate fee and Syndicated Exclusivity Surcharge

The Syndicated Exclusivity Surcharge. Cable systems located in whole or in part within a major television market, as defined by FCC rules and regulations, must calculate a Syndicated Exclusivity Surcharge for the carriage of any commercial VHF station that places a grade B contour, in whole or in part, over the cable system that would have been subject to the FCC's syndicated exclusivity rules in effect on June 24, 1981

The Minimum Fee/Base Rate Fee/3.75 Percent Fee. All cable systems fling SA3E (Long Form) must pay at least the minimum fee, which is 1.064 percent of gross receipts. The cable system pays either the minimum fee or the sum of the base rate fee and the 3.75 percent fee, whichever is larger, and a Syndicated Exclusivity Surcharge, as applicable

What is a "Permitted" Station? A permitted station refers to a distant station whose carriage is not subject to the 3.75 percent rate but is subject to the base rate and, where applicable, the Syndicated Exclusivity Surcharge. A permitted station would include the following:

- 1) A station actually carried within any portion of a cable system prior to June 25, 1981, pursuant to the former FCC rules.
- 2) A station first carried after June 24, 1981, which could have been carried under FCC rules in effect on June 24, 1981, if such carriage would not have exceeded the market quota imposed for the importation of distant stations under those rules.
- 3) A station of the same type substituted for a carried network, non-commercial educational, or regular independent station for which a quota was or would have been imposed under FCC rules (47 CFR 76.59 (b),(c), 76.61 (b),(c),(d), and 767.63 (a) [referring to 76.61 (b),(d)] in effect on June 24, 1981.
- 4) A station carried pursuant to an individual waiver granted between April 16, 1976, and June 25, 1981, under the FCC rules and regulations in effect on April 15, 1976.
- 5) In the case of a station carried prior to June 25, 1981, on a part-time and/or substitute basis only, that fraction of the current DSE represented by prior carriage.

NOTE: If your cable system carried a station that you believe qualifies as a permitted station but does not fall into one of the above categories, please attach written documentation to the statement of account detailing the basis for its classification.

Substitution of Grandfathered Stations. Under section 76.65 of the former FCC rules, a cable system was not required to delete any statior that it was authorized to carry or was lawfully carrying prior to March 31 1972, even if the total number of distant stations carried exceeded the market quota imposed for the importation of distant stations. Carriage of these grandfathered stations is not subject to the 3.75 percent rate but is subject to the Base Rate, and where applicable, the Syndicatec Exclusivity Surcharge. The Copyright Royalty Tribunal has stated its view that, since section 76.65 of the former FCC rules would not have permitted substitution of a grandfathered station, the 3.75 percent Rate applies to a station substituted for a grandfathered station if carriage of the station exceeds the market quota imposed for the importation of distant stations.

### COMPUTING THE 3.75 PERCENT RATE—PART 6 OF THE DSE SCHEDULE

- Determine which distant stations were carried by the system pursuan to former FCC rules in effect on June 24, 1981.
- Identify any station carried prior to June 25, 198I, on a substitute and/o part-time basis only and complete the log to determine the portion of the DSE exempt from the 3.75 percent rate.
- Subtract the number of DSEs resulting from this carriage from the number of DSEs reported in part 5 of the DSE Schedule. This is the total number of DSEs subject to the 3.75 percent rate. Multiply these DSEs by gross receipts by .0375. This is the 3.75 fee.

#### COMPUTING THE SYNDICATED EXCLUSIVITY SURCHARGE— PART 7 OF THE DSE SCHEDULE

- Determine if any portion of the cable system is located within a top 100
  major television market as defined by the FCC rules and regulations in
  effect on June 24, 1981. If no portion of the cable system is located ir
  a major television market, part 7 does not have to be completed.
- Determine which station(s) reported in block B, part 6 are commercial VHF stations and place a grade B contour, in whole, or in part, over the cable system. If none of these stations are carried, part 7 does not have to be completed.
- Determine which of those stations reported in block b, part 7 of the DSE Schedule were carried before March 31,1972. These stations are exempt from the FCC's syndicated exclusivity rules in effect on June 24 1981. If you qualify to calculate the royalty fee based upon the carriage of partially-distant stations, and you elect to do so, you must compute the surcharge in part 9 of this schedule.
- Subtract the exempt DSEs from the number of DSEs determined in block B of part 7. This is the total number of DSEs subject to the Syndicated Exclusivity Surcharge.
- Compute the Syndicated Exclusivity Surcharge based upon these DSEs and the appropriate formula for the system's market position.

#### COMPUTING THE BASE RATE FEE-PART 8 OF THE DSE SCHEDULE

Determine whether any of the stations you carried were partially distant that is, whether you retransmitted the signal of one or more stations to subscribers located within the station's local service area and, at the same time, to other subscribers located outside that area.

 If none of the stations were partially distant, calculate your base rate fee according to the following rates—for the system's permitted DSEs as reported in block B, part 6 or from part 5, whichever is applicable. First DSF 1.064% of gross receipts

0.330% of gross receipts

Each of the second, third, and fourth DSEs 0.701% of gross receipts The fifth and each additional DSF

### PARTIALLY DISTANT STATIONS—PART 9 OF THE DSE SCHEDULE

- If any of the stations were partially distant:
- 1. Divide all of your subscribers into subscriber groups depending on their location. A particular subscriber group consists of all subscribers who are distant with respect to exactly the same complement of stations.
- 2. Identify the communities/areas represented by each subscriber group.
- 3. For each subscriber group, calculate the total number of DSEs of that group's complement of stations.

If your system is located wholly outside all major and smaller television markets, give each station's DSEs as you gave them in parts 2, 3, and 4

If any portion of your system is located in a major or smaller television market, give each station's DSE as you gave it in block B, part 6 of this schedule

4. Determine the portion of the total gross receipts you reported in space K (page 7) that is attributable to each subscriber group.

- 5. Calculate a separate base rate fee for each subscriber group, using (1) the rates given above; (2) the total number of DSEs for that group's complement of stations; and (3) the amount of gross receipts attributable to that group.
- 6. Add together the base rate fees for each subscriber group to determine the system's total base rate fee.
- 7. If any portion of the cable system is located in whole or in part within a major television market, you may also need to complete part 9, block B of the Schedule to determine the Syndicated Exclusivity Surcharge.

What to Do If You Need More Space on the DSE Schedule. There are no printed continuation sheets for the schedule. In most cases, the blanks provided should be large enough for the necessary information. If you need more space in a particular part, make a photocopy of the page in question (identifying it as a continuation sheet), enter the additional information on that copy, and attach it to the DSE schedule.

Rounding Off DSEs. In computing DSEs on the DSE schedule, you may round off to no less than the third decimal point. If you round off a DSE in any case, you must round off DSEs throughout the schedule as follows:

- When the fourth decimal point is 1, 2, 3, or 4, the third decimal remains unchanged (example: .34647 is rounded to .346).
- When the fourth decimal point is 5, 6, 7, 8, or 9, the third decimal is rounded up (example: .34651 is rounded to .347).

The example below is intended to supplement the instructions for calculating only the base rate fee for partially distant stations. The cable system would also be subject to the Syndicated Exclusivity Surcharge for partially distant stations, if any portion is located within a major television market.

### **EXAMPLE:**

### COMPUTATION OF COPYRIGHT ROYALTY FEE FOR CABLE SYSTEM CARRYING PARTIALLY DISTANT STATIONS

In most cases under current FCC rules all of Fairvale would be within the local service area of both stations A and C and all of Rapid City and Bodega Bay would be within the local service areas of stations B. D. and E.

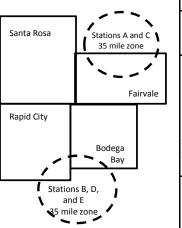

|   | Distant Stations Carried |             | Identification o |                        |                  |
|---|--------------------------|-------------|------------------|------------------------|------------------|
|   | STATION                  | DSE         | CITY             | OUTSIDE LOCAL          | GROSS RECEIPTS   |
| ı | A (independent)          | 1.0         |                  | SERVICE AREA OF        | FROM SUBSCRIBERS |
|   | B (independent)          | 1.0         | Santa Rosa       | Stations A, B, C, D ,E | \$310,000.00     |
|   | C (part-time)            | 0.083       | Rapid City       | Stations A and C       | 100,000.00       |
|   | D (part-time)            | 0.139       | Bodega Bay       | Stations A and C       | 70,000.00        |
|   | E (network)              | <u>0.25</u> | Fairvale         | Stations B, D, and E   | 120,000.00       |
|   | TOTAL DSEs               | 2.472       |                  | TOTAL GROSS RECEIPTS   | \$600,000.00     |

Minimum Fee Total Gross Receipts \$600,000.00 x .01064

|                              |                                                                                                    | \$6,384.00                                                                                                    |                                                                                                    |                                                                                                    |                                                                                                    |
|------------------------------|----------------------------------------------------------------------------------------------------|----------------------------------------------------------------------------------------------------|----------------------------------------------------------------------------------------------------|----------------------------------------------------------------------------------------------------|----------------------------------------------------------------------------------------------------|
| First Subscriber Group       |                                                                                                    | Second Subscriber Group                                                                                                    |                                                                                                    | Third Subscriber Group                                                                                                    |                                                                                                    |
| (Santa Rosa)                 |                                                                                                    | (Rapid City and Bodega Bay)                                                                                                    |                                                                                                    | (Fairvale)                                                                                                    |                                                                                                    |
|                              |                                                                                                    |                                                                                                    |                                                                                                    |                                                                                                    |                                                                                                    |
| Gross receipts               | \$310,000.00                                                                                            | Gross receipts                                                                                                    | \$170,000.00                                                                                                    | Gross receipts                                                                                                    | \$120,000.00                                                                                            |
| DSEs                         | 2.472                                                                                                   | DSEs                                                                                                    | 1.083                                                                                                    | DSEs                                                                                                    | 1.389                                                                                                   |
| Base rate fee                | \$6,497.20                                                                                              | Base rate fee                                                                                                    | \$1,907.71                                                                                                    | Base rate fee                                                                                                    | \$1,604.03                                                                                              |
| \$310,000 x .01064 x 1.0 =   | 3,298.40                                                                                                | \$170,000 x .01064 x 1.0 =                                                                                                    | 1,808.80                                                                                                    | \$120,000 x .01064 x 1.0 =                                                                                                    | 1,276.80                                                                                                |
| \$310,000 x .00701 x 1.472 = | 3,198.80                                                                                                | \$170,000 x .00701 x .083 =                                                                                                    | 98.91                                                                                                    | \$120,000 x .00701 x .389 =                                                                                                    | 327.23                                                                                                  |
| Base rate fee                | \$6,497.20                                                                                              | Base rate fee                                                                                                    | \$1,907.71                                                                                                    | Base rate fee                                                                                                    | \$1,604.03                                                                                              |
|                              | (Santa Rosa)  Gross receipts DSEs Base rate fee \$310,000 x .01064 x 1.0 = \$310,000 x .00701 x 1.472 = | (Santa Rosa)  Gross receipts \$310,000.00  DSEs 2.472  Base rate fee \$6,497.20  \$310,000 x .01064 x 1.0 = 3,298.40  \$310,000 x .00701 x 1.472 = 3,198.80 | First Subscriber Group<br>(Santa Rosa)         Second Subscriber Group<br>(Rapid City and Bodega Bay)           Gross receipts<br>DSEs         \$310,000.00<br>2.472         Gross receipts<br>DSEs           Base rate fee         \$6,497.20<br>3,198.40         Base rate fee           \$310,000 x .01064 x 1.0 =<br>3,198.80         \$170,000 x .01064 x 1.0 =<br>3,170,000 x .00701 x .083 = | First Subscriber Group<br>(Santa Rosa)         Second Subscriber Group<br>(Rapid City and Bodega Bay)           Gross receipts<br>DSEs         \$310,000.00<br>2.472         Gross receipts<br>DSEs         \$170,000.00<br>DSEs           Base rate fee         \$6,497.20<br>\$310,000 x .01064 x 1.0 =<br>3,298.40         Base rate fee<br>\$170,000 x .01064 x 1.0 =<br>\$170,000 x .00701 x .083 =<br>\$170,000 x .00701 x .083 =<br>\$170,000 x .00701 x .083 =<br>\$170,000 x .00701 x .083 = | Second Subscriber Group (Santa Rosa)   Second Subscriber Group (Rapid City and Bodega Bay)   (Fairvale) |

Total Base Rate Fee: \$6,497.20 + \$1,907.71 + \$1,604.03 = \$10,008.94 In this example, the cable system would enter \$10,008.94 in space L, block 3, line 1 (page 7)

| _                    | LEGAL NAME OF OWNER OF CABLE SYSTEM:  BellSouth Telecommunications, LLC  63030                                                                                 |                    |                                  |                 |                            |       |  |  |  |  |  |  |
|----------------------|----------------------------------------------------------------------------------------------------|--------------------|----------------------------------|-----------------|----------------------------|-------|--|--|--|--|--|--|
| 1                    |                                                                                                    |                    |                                  |                 |                            |       |  |  |  |  |  |  |
|                      |                                                                                                    |                    |                                  |                 |                            | 00000 |  |  |  |  |  |  |
|                      | SUM OF DSEs OF CATEGOR  • Add the DSEs of each station                                                                                                    |                    |                                  |                 |                            |       |  |  |  |  |  |  |
|                      | Enter the sum here and in line 1 of part 5 of this schedule.                                                                                                   |                    |                                  |                 |                            |       |  |  |  |  |  |  |
|                      | U.25                                                                                                    |                    |                                  |                 |                            |       |  |  |  |  |  |  |
| 2                    | Instructions:                                                                                                    |                    |                                  |                 |                            |       |  |  |  |  |  |  |
| 2                    | In the column headed "Call                                                                                                    | Sign": list the ca | all signs of all distant station | s identified by | the letter "O" in column 5 |       |  |  |  |  |  |  |
| Computation          | of space G (page 3).                                                                                                    | ": for each inder  | endent station, give the DS      | Ε ac "1 Ω": for | each network or noncom     |       |  |  |  |  |  |  |
| of DSEs for          | In the column headed "DSE": for each independent station, give the DSE as "1.0"; for each network or noncommercial educational station, give the DSE as ".25." |                    |                                  |                 |                            |       |  |  |  |  |  |  |
| Category "O"         | moreiai educational etation, gi                                                                                                    | 10 110 202 40 .    | CATEGORY "O" STATIOI             | NS: DSFs        |                            |       |  |  |  |  |  |  |
| Stations             | CALL SIGN                                                                                                    | DSE                | CALL SIGN                        | DSE             | CALL SIGN                  | DSE   |  |  |  |  |  |  |
| Otations             | WNPT-DT/HD                                                                                                    | 0.250              | OALL GIGIT                       | DOL             | OALL GIGIT                 | DOL   |  |  |  |  |  |  |
|                      | WINF 1-DI/IID                                                                                                    | 0.230              |                                  |                 |                            |       |  |  |  |  |  |  |
|                      |                                                                                                    |                    |                                  |                 |                            |       |  |  |  |  |  |  |
|                      |                                                                                                    |                    |                                  |                 |                            |       |  |  |  |  |  |  |
|                      |                                                                                                    |                    |                                  |                 |                            |       |  |  |  |  |  |  |
| Add rows as          |                                                                                                    |                    |                                  |                 |                            |       |  |  |  |  |  |  |
| necessary.           |                                                                                                    |                    |                                  | <u> </u>        |                            |       |  |  |  |  |  |  |
| Remember to copy     |                                                                                                    |                    |                                  |                 |                            |       |  |  |  |  |  |  |
| all formula into new |                                                                                                    |                    |                                  |                 |                            |       |  |  |  |  |  |  |
|                      |                                                                                                    |                    |                                  |                 |                            |       |  |  |  |  |  |  |
| rows.                |                                                                                                    |                    |                                  |                 |                            |       |  |  |  |  |  |  |
|                      |                                                                                                    |                    |                                  |                 |                            |       |  |  |  |  |  |  |
|                      |                                                                                                    |                    |                                  |                 |                            |       |  |  |  |  |  |  |
|                      |                                                                                                    |                    |                                  |                 |                            |       |  |  |  |  |  |  |
|                      |                                                                                                    |                    |                                  |                 |                            |       |  |  |  |  |  |  |
|                      |                                                                                                    |                    |                                  |                 |                            |       |  |  |  |  |  |  |
|                      |                                                                                                    |                    |                                  |                 |                            |       |  |  |  |  |  |  |
|                      |                                                                                                    |                    |                                  |                 |                            |       |  |  |  |  |  |  |
|                      |                                                                                                    |                    |                                  |                 |                            |       |  |  |  |  |  |  |
|                      |                                                                                                    |                    |                                  |                 |                            |       |  |  |  |  |  |  |
|                      |                                                                                                    |                    |                                  |                 |                            |       |  |  |  |  |  |  |
|                      |                                                                                                    |                    |                                  |                 |                            |       |  |  |  |  |  |  |
|                      |                                                                                                    |                    |                                  |                 |                            |       |  |  |  |  |  |  |
|                      |                                                                                                    |                    |                                  |                 |                            |       |  |  |  |  |  |  |
|                      |                                                                                                    |                    |                                  |                 |                            |       |  |  |  |  |  |  |
|                      |                                                                                                    |                    |                                  |                 |                            |       |  |  |  |  |  |  |
|                      |                                                                                                    |                    |                                  |                 |                            |       |  |  |  |  |  |  |
|                      |                                                                                                    |                    |                                  |                 |                            |       |  |  |  |  |  |  |
|                      |                                                                                                    | <b></b>            |                                  |                 |                            |       |  |  |  |  |  |  |
|                      |                                                                                                    |                    |                                  | <b></b>         |                            |       |  |  |  |  |  |  |
|                      |                                                                                                    | ļ                  |                                  | <b> </b>        |                            |       |  |  |  |  |  |  |
|                      |                                                                                                    |                    |                                  | <b>.</b>        |                            |       |  |  |  |  |  |  |
|                      |                                                                                                    |                    |                                  | <b>.</b>        |                            |       |  |  |  |  |  |  |
|                      |                                                                                                    |                    |                                  |                 |                            |       |  |  |  |  |  |  |
|                      |                                                                                                    |                    |                                  |                 |                            |       |  |  |  |  |  |  |
|                      |                                                                                                    |                    |                                  |                 |                            |       |  |  |  |  |  |  |
|                      |                                                                                                    |                    |                                  | T               |                            |       |  |  |  |  |  |  |
|                      |                                                                                                    |                    |                                  |                 |                            |       |  |  |  |  |  |  |
|                      |                                                                                                    |                    |                                  | <b>†</b>        |                            |       |  |  |  |  |  |  |
|                      |                                                                                                    |                    |                                  | <b></b>         |                            |       |  |  |  |  |  |  |
|                      |                                                                                                    |                    |                                  | <b>†</b>        |                            |       |  |  |  |  |  |  |
|                      |                                                                                                    |                    |                                  |                 |                            |       |  |  |  |  |  |  |
|                      |                                                                                                    |                    |                                  |                 |                            |       |  |  |  |  |  |  |
|                      |                                                                                                    |                    |                                  |                 |                            |       |  |  |  |  |  |  |

| Name                                                                                | LEGAL NAME OF OWNER OF CABLE SYSTEM:  BellSouth Telecommunications, LLC                                                                                                    |                                                                                                    |                                                                                                    |                                                                                                    |                                                                                                    |                                                                                                    |                                                 |        |  |
|-------------------------------------------------------------------------------------|----------------------------------------------------------------------------------------------------|----------------------------------------------------------------------------------------------------|----------------------------------------------------------------------------------------------------|----------------------------------------------------------------------------------------------------|----------------------------------------------------------------------------------------------------|----------------------------------------------------------------------------------------------------|-------------------------------------------------|--------|--|
| Computation of DSEs for Stations Carried Part Time Due to Lack of Activated Channel | Column 2: For figure should corre Column 3: For Column 4: Div be carried out at le Column 5: For give the type-value Column 6: Mu                                                                                                    | e call sign of all distar<br>reach station, give the<br>espond with the informance<br>reach station, give the<br>ride the figure in colu-<br>east to the third decirance<br>reach independent see as ".25." | he number of houmation given in some total number of the total number of the figure of the figure of | urs your cable syste pace J. Calculate or of hours that the starte in column 3, and the "basis of carriag type-value" as "1.0." ure in column 5, and | m carried the state of the state of the case of the case of the ca | tion during the accounting<br>ach station.<br>er the air during the acco<br>decimals in column 4. Th | unting period. is figure must cational station, |        |  |
| Capacity                                                                            |                                                                                                    | С                                                                                                    | ATEGORY L                                                                                                    | AC STATIONS:                                                                                                    | COMPUTATION                                                                                                    | ON OF DSEs                                                                                           |                                                 |        |  |
|                                                                                     | 1. CALL<br>SIGN                                                                                                    | 2. NUMBE<br>OF HOU<br>CARRIE<br>SYSTEM                                                                                                    | JRS<br>ED BY<br>M                                                                                                    | NUMBER<br>OF HOURS<br>STATION<br>ON AIR                                                                                                    | 4. BASIS OF<br>CARRIAG<br>VALUE                                                                                                    | E VALUE                                                                                              |                                                 |        |  |
|                                                                                     |                                                                                                    |                                                                                                    |                                                                                                    |                                                                                                    |                                                                                                    | x                                                                                                    |                                                 |        |  |
|                                                                                     |                                                                                                    |                                                                                                    | <u>÷</u>                                                                                                    |                                                                                                    | =<br>                                                                                                    | <u>x</u>                                                                                             | <u>-</u>                                        |        |  |
|                                                                                     |                                                                                                    |                                                                                                    |                                                                                                    |                                                                                                    |                                                                                                    | x<br>x                                                                                               |                                                 |        |  |
|                                                                                     |                                                                                                    |                                                                                                    |                                                                                                    |                                                                                                    |                                                                                                    | x                                                                                                    |                                                 |        |  |
|                                                                                     |                                                                                                    |                                                                                                    |                                                                                                    |                                                                                                    |                                                                                                    | x                                                                                                    |                                                 |        |  |
|                                                                                     |                                                                                                    |                                                                                                    |                                                                                                    |                                                                                                    |                                                                                                    | x                                                                                                    |                                                 |        |  |
|                                                                                     | Add the DSEs of ea                                                                                                    | CATEGORY LAC S<br>ach station.<br>ere and in line 2 of pa                                                                                                    |                                                                                                    | dule,                                                                                                    |                                                                                                    | 0.00                                                                                                 | -<br>                                           |        |  |
| Computation of DSEs for Substitute-Basis Stations                                   | **Vas carried by your system in substitution for a program that your system was perimited to delete under FCC fales and regular that your system was perimited to delete under FCC fales and regular that your system was perimited to delete under FCC fale |                                                                                                    |                                                                                                    |                                                                                                    |                                                                                                    |                                                                                                    |                                                 |        |  |
|                                                                                     |                                                                                                    | SUI                                                                                                    | BSTITUTE-BA                                                                                                    | ASIS STATION                                                                                                    | S: COMPUTA                                                                                                    | TION OF DSEs                                                                                         |                                                 |        |  |
|                                                                                     | SIGN                                                                                                    | NUMBER<br>OF<br>PROGRAMS                                                                                                    | 3. NUMBER<br>OF DAYS<br>IN YEAR                                                                                                    |                                                                                                    | 1. CALL<br>SIGN                                                                                                    | 2. NUMBER<br>OF<br>PROGRAMS                                                                          | 3. NUMBER<br>OF DAYS<br>IN YEAR                 | 4. DSE |  |
|                                                                                     |                                                                                                    | ÷                                                                                                    |                                                                                                    | =                                                                                                    |                                                                                                    | ÷                                                                                                    |                                                 | =      |  |
|                                                                                     |                                                                                                    | ÷                                                                                                    |                                                                                                    |                                                                                                    |                                                                                                    | ÷                                                                                                    |                                                 | =      |  |
|                                                                                     |                                                                                                    | ÷                                                                                                    |                                                                                                    | =                                                                                                    |                                                                                                    | ÷                                                                                                    |                                                 |        |  |
|                                                                                     |                                                                                                    | ÷                                                                                                    |                                                                                                    | =                                                                                                    |                                                                                                    | ÷                                                                                                    |                                                 | =      |  |
|                                                                                     | Add the DSEs of ea                                                                                                    | SUBSTITUTE-BASI<br>ach station.<br>ere and in line 3 of pa                                                                                                    |                                                                                                    | dule,                                                                                                    |                                                                                                    | 0.00                                                                                                 |                                                 |        |  |
| 5 Total Number of DSEs                                                              |                                                                                                    | olicable to your systen<br>Es from part 2 ●                                                                                                    |                                                                                                    | xes in parts 2, 3, and                                                                                                    | I 4 of this schedule                                                                                                    | e and add them to provide                                                                            | 0.25<br>0.00                                    |        |  |
|                                                                                     | 3. Number of DSI                                                                                                    | Es from part 4 ●                                                                                                    |                                                                                                    |                                                                                                    | <b>)</b>                                                                                                    | <b>-</b>                                                                                             | 0.00                                            |        |  |
|                                                                                     | TOTAL NUMBER OF                                                                                                    | F DSEs                                                                                                    |                                                                                                    |                                                                                                    |                                                                                                    | •                                                                                                    |                                                 | 0.25   |  |
|                                                                                     |                                                                                                    |                                                                                                    |                                                                                                    |                                                                                                    |                                                                                                    |                                                                                                    |                                                 |        |  |

DSE SCHEDULE. PAGE 13. ACCOUNTING PERIOD: 2019/1

| LEGAL NAME OF OWNER OF CABLE SYSTEM:  BellSouth Telecommunications, LLC                                                                                                    |                       |                        |                 |                                                |                |                 |                       | YSTEM ID#<br>63030 | Name                                       |
|----------------------------------------------------------------------------------------------------|-----------------------|------------------------|-----------------|------------------------------------------------|----------------|-----------------|-----------------------|--------------------|--------------------------------------------|
| Instructions: Bloc<br>In block A:<br>• If your answer if 'schedule.<br>• If your answer if '                                                                                                    | "Yes," leave the re   | emainder of p          |                 | 7 of the DSE sche                              | edule blank ar | nd complete pa  | art 8, (page 16) of   | the                | 6                                          |
|                                                                                                    |                       |                        | BLOCK A: T      | ELEVISION M.                                   | ARKETS         |                 |                       |                    | Computation of<br>3.75 Fee                 |
|                                                                                                    | 1981?                 | schedule—E<br>C below. | OO NOT COM      | ller markets as de PLETE THE REM  IAGE OF PERI | AINDER OF F    | PART 6 AND 7    | ·                     | gulations in       | 3.73 Fee                                   |
| Column 1: List the call signs of distant stations listed in part 2, 3, and 4 of this schedule that your system was permitted to carry under FCC rules and regulations prior to June 25, 1981. For further explanation of permitted stations, see the instructions for the DSE Schedule. (Note: The letter M below refers to an exempt multicast stream as set forth in the Satellite Television Extension and Localism Act of 2010.)                                                                                                    |                       |                        |                 |                                                |                |                 |                       |                    |                                            |
| Column 2: Enter the appropriate letter indicating the basis on which you carried a permitted station (Note the FCC rules and regulations cited below pertain to those in effect on June 24, 1981.  A Stations carried pursuant to the FCC market quota rules [76.57, 76.59(b), 76.61(b)(c), 76.63(a) referring to 76.61(b)(c)]  B Specialty station as defined in 76.5(kk) (76.59(d)(1), 76.61(e)(1), 76.63(a) referring to 76.61(e)(1)  C Noncommerical educational station [76.59(c), 76.61(d), 76.63(a) referring to 76.61(d)  D Grandfathered station (76.65) (see paragraph regarding substitution of grandfathered stations in the instructions for DSE schedule).  E Carried pursuant to individual waiver of FCC rules (76.7)  *F A station previously carried on a part-time or substitute basis prior to June 25, 198′  G Commercial UHF station within grade-B contour, [76.59(d)(5), 76.61(e)(5), 76.63(a) referring to 76.61(e)(5)  M Retransmission of a distant multicast stream. |                       |                        |                 |                                                |                |                 |                       |                    |                                            |
| Column 3: List the DSE for each distant station listed in parts 2, 3, and 4 of the schedule.  *(Note: For those stations identified by the letter "F" in column 2, you must complete the worksheet on page 14 of this schedule to determine the DSE.)                                                                                                    |                       |                        |                 |                                                |                |                 |                       |                    |                                            |
| 1. CALL<br>SIGN                                                                                                    | 2. PERMITTED<br>BASIS | 3. DSE                 | 1. CALL<br>SIGN | 2. PERMITTED BASIS                             | 3. DSE         | 1. CALL<br>SIGN | 2. PERMITTED<br>BASIS | 3. DSE             |                                            |
| WNPT-DT/F                                                                                                    | С                     | 0.25                   |                 |                                                |                |                 |                       |                    |                                            |
|                                                                                                    |                       |                        |                 | •••••                                          |                |                 |                       |                    |                                            |
|                                                                                                    |                       |                        |                 |                                                |                |                 |                       |                    |                                            |
|                                                                                                    |                       |                        |                 |                                                |                |                 |                       |                    |                                            |
|                                                                                                    |                       |                        |                 |                                                |                |                 |                       |                    |                                            |
|                                                                                                    |                       |                        |                 |                                                |                |                 |                       | 0.25               |                                            |
|                                                                                                    |                       | В                      | LOCK C: CO      | MPUTATION OF                                   | F 3.75 FEE     |                 |                       |                    |                                            |
| Line 1: Enter the                                                                                                    | total number of       |                        |                 |                                                |                |                 | -                     |                    |                                            |
| Line 2: Enter the                                                                                                    | sum of permitte       | ed DSEs from           | n block B abo   | ove                                            |                |                 |                       |                    |                                            |
| Line 3: Subtract (If zero, le                                                                                                    |                       |                        |                 | r of DSEs subject<br>7 of this schedu          |                | rate.           |                       |                    |                                            |
| Line 4: Enter gro                                                                                                    | ss receipts from      | space K (p             | age 7)          |                                                |                |                 | x 0.03                | 375                | Do any of the DSEs represent partially     |
| Line 5: Multiply li                                                                                                    | ne 4 by 0.0375        | and enter su           | ım here         |                                                |                |                 | x                     |                    | permited/<br>partially<br>nonpermitted     |
| Line 6: Enter tota                                                                                                    | al number of DS       | Es from line           | 3               |                                                |                |                 | <u></u>               |                    | carriage? If yes, see part 9 instructions. |
| Line 7: Multiply li                                                                                                    | ne 6 by line 5 ar     | nd enter her           | e and on line   | 2, block 3, spac                               | e L (page 7)   |                 |                       | 0.00               |                                            |

| LEGAL NAME OF OWNER OF CABLE SYSTEM:  BellSouth Telecommunications, LLC  63030 |              |                                         |         |                              |                     |         |              |        |                |
|--------------------------------------------------------------------------------|--------------|-----------------------------------------|---------|------------------------------|---------------------|---------|--------------|--------|----------------|
| 1. CALL                                                                        | 2. PERMITTED | BLOCK<br>3. DSE                         | 1. CALL | SION MARKETS<br>2. PERMITTED | S (CONTIN<br>3. DSE | 1. CALL | 2. PERMITTED | 3. DSE | 6              |
| SIGN                                                                           | BASIS        |                                         | SIGN    | BASIS                        |                     | SIGN    | BASIS        |        | Computation of |
|                                                                                |              |                                         |         |                              |                     |         |              |        | 3.75 Fee       |
|                                                                                |              |                                         |         |                              |                     |         |              |        |                |
|                                                                                |              |                                         |         |                              |                     |         |              |        |                |
|                                                                                |              |                                         |         |                              |                     |         |              |        |                |
|                                                                                |              |                                         |         |                              |                     |         |              |        |                |
|                                                                                |              | •••••                                   |         |                              |                     |         |              |        |                |
|                                                                                |              |                                         |         |                              |                     |         |              |        |                |
|                                                                                |              |                                         |         |                              |                     |         |              |        |                |
|                                                                                |              |                                         |         |                              |                     |         |              |        |                |
|                                                                                |              |                                         |         |                              |                     |         |              |        |                |
|                                                                                |              |                                         |         |                              |                     |         |              |        |                |
|                                                                                |              |                                         |         |                              |                     |         |              |        |                |
|                                                                                |              |                                         |         |                              |                     |         |              |        |                |
|                                                                                |              |                                         |         |                              |                     |         |              |        |                |
|                                                                                |              |                                         |         |                              |                     |         |              |        |                |
|                                                                                |              |                                         |         |                              |                     |         |              |        |                |
|                                                                                |              |                                         |         |                              |                     |         |              |        |                |
|                                                                                |              |                                         |         |                              |                     |         |              |        |                |
|                                                                                |              |                                         |         |                              |                     |         |              |        |                |
|                                                                                |              |                                         |         |                              |                     |         |              |        |                |
|                                                                                |              |                                         |         |                              |                     |         |              |        |                |
|                                                                                |              | • • • • • • • • • • • • • • • • • • • • |         |                              |                     |         |              |        |                |
|                                                                                |              |                                         |         |                              |                     |         |              |        |                |
|                                                                                |              |                                         |         |                              |                     |         |              |        |                |
| <mark></mark>                                                                  |              |                                         |         |                              |                     |         |              |        |                |
| <mark></mark>                                                                  |              |                                         |         |                              |                     |         |              |        |                |
|                                                                                |              |                                         |         |                              |                     |         |              |        |                |
|                                                                                |              |                                         |         |                              |                     |         |              |        |                |
|                                                                                |              |                                         |         |                              |                     |         |              | •••••• |                |
|                                                                                |              |                                         |         |                              |                     |         |              |        |                |
|                                                                                |              |                                         |         |                              |                     |         |              |        |                |
|                                                                                |              |                                         |         |                              |                     |         |              |        |                |
|                                                                                |              |                                         |         |                              |                     |         |              |        |                |
|                                                                                |              |                                         |         |                              |                     |         |              |        |                |
|                                                                                |              |                                         |         |                              |                     |         |              |        |                |
|                                                                                |              |                                         |         |                              |                     |         |              |        |                |
|                                                                                |              |                                         |         |                              |                     |         |              |        |                |
|                                                                                |              |                                         |         |                              |                     |         |              |        |                |
|                                                                                |              |                                         |         |                              |                     |         |              |        |                |
|                                                                                |              |                                         |         |                              |                     |         |              |        |                |
|                                                                                |              |                                         |         |                              |                     |         |              |        |                |
|                                                                                |              |                                         |         |                              |                     |         |              |        |                |
|                                                                                |              |                                         |         |                              |                     |         |              |        |                |
|                                                                                |              |                                         |         |                              |                     |         |              |        |                |
|                                                                                | L            | 1                                       | Ш       | L                            | I                   | 11      | 1            | I      |                |

| Name                                                                                                    | BellSouth Tele                                                                                                    | BellSouth Telecommunications, LLC |                              |                    |      |                                                                           |              |                    |           |          |   |  |
|----------------------------------------------------------------------------------------------------|----------------------------------------------------------------------------------------------------|-----------------------------------|------------------------------|--------------------|------|---------------------------------------------------------------------------|--------------|--------------------|-----------|----------|---|--|
| Worksheet for<br>Computating<br>the DSE<br>Schedule for<br>Permitted<br>Part-Time and<br>Substitute<br>Carriage | Column 1: List the call sign for each distant station identifed by the letter "F" in column 2 of part 6 of the DSE schedule Column 2: Indicate the DSE for this station for a single accounting period, occurring between January 1, 1978 and June 30, 1981 Column 3: Indicate the accounting period and year in which the carriage and DSE occurred (e.g., 1981/1) Column 4: Indicate the basis of carriage on which the station was carried by listing one of the following letters (Note that the FCC rules and regulations cited below pertain to those in effect on June 24, 1981.  A—Part-time specialty programming: Carriage, on a part-time basis, of specialty programming under FCC rules, sections 76.59(d)(1),76.61(e)(1), or 76.63 (referring to 76.61(e)(1)).  B—Late-night programming: Carriage under FCC rules, sections 76.59(d)(3), 76.61(e)(3), or 76.63 (referring to 76.61(e)(3)).  S—Substitute carriage under certain FCC rules, regulations, or authorizations. For further explanation, see page (vi) of the general instructions in the paper SA3 form.  Column 5: Indicate the station's DSE for the current accounting period as computed in parts 2, 3, and 4 of this schedule Column 6: Compare the DSE figures listed in columns 2 and 5 and list the smaller of the two figures here. This figure should be entered in block B, column 3 of part 6 for this station.  IMPORTANT: The information you give in columns 2, 3, and 4 must be accurate and is subject to verification from the designated statement of account on fle in the Licensing Division. |                                   |                              |                    |      |                                                                           |              |                    |           |          |   |  |
|                                                                                                    | PERMITTED DSE FOR STATIONS CARRIED ON A PART-TIME AND SUBSTITUTE BASIS                                                                                                    |                                   |                              |                    |      |                                                                           |              |                    |           |          |   |  |
|                                                                                                    |                                                                                                    |                                   |                              |                    |      |                                                                           |              |                    |           | ERMITTED |   |  |
|                                                                                                    | SIGN                                                                                                    | DSE                               | I                            | PERIOD             |      | CARRIAGE                                                                  | [            | OSE                |           | DSE      |   |  |
|                                                                                                    |                                                                                                    |                                   |                              |                    |      |                                                                           |              |                    |           |          |   |  |
|                                                                                                    |                                                                                                    |                                   |                              |                    |      |                                                                           |              |                    | •••••     |          |   |  |
|                                                                                                    |                                                                                                    |                                   |                              |                    | •••• |                                                                           |              |                    | •••••     |          |   |  |
|                                                                                                    |                                                                                                    |                                   |                              |                    |      |                                                                           |              |                    |           |          |   |  |
|                                                                                                    |                                                                                                    |                                   |                              |                    |      |                                                                           |              |                    |           |          |   |  |
|                                                                                                    |                                                                                                    |                                   |                              |                    |      |                                                                           |              |                    |           |          |   |  |
|                                                                                                    |                                                                                                    |                                   |                              |                    |      |                                                                           |              |                    |           |          |   |  |
|                                                                                                    |                                                                                                    |                                   |                              |                    |      |                                                                           |              |                    |           |          |   |  |
|                                                                                                    |                                                                                                    |                                   |                              |                    |      |                                                                           |              |                    |           |          |   |  |
|                                                                                                    |                                                                                                    |                                   |                              |                    |      |                                                                           |              |                    |           |          |   |  |
| <b>7</b> Computation                                                                                            | Instructions: Block A<br>In block A:<br>If your answer is                                                                                                    |                                   | npleted.<br>ete blocks B and | C, below.          |      |                                                                           |              |                    |           |          |   |  |
| of the                                                                                                    | If your answer is                                                                                                    | "No," leave b                     | locks B and C bla            | nk and complete    | ра   | art 8 of the DSE sched                                                    | ule.         |                    |           |          |   |  |
| Syndicated                                                                                                    |                                                                                                    |                                   | BLOC                         | CK A: MAJOR        | T    | ELEVISION MARK                                                            | ET           |                    |           |          |   |  |
| Exclusivity                                                                                                    | . In any marking of the                                                                                                    |                                   | .:4b: 4 400                  | .:                 |      | 4 d-6d b.,6 5                                                             | 70 F -4 F00  |                    | l 0.4     | 40040    |   |  |
| Surcharge                                                                                                    |                                                                                                    | -                                 | •                            | ijor television ma | rke  | et as defined by section 7                                                |              | rules in effect c  | lune 24,  | 1981?    |   |  |
|                                                                                                    | X Yes—Complete                                                                                                    | DIOCKS D ATTO                     |                              |                    |      | No—Proceed to                                                             | рап о        |                    |           |          |   |  |
|                                                                                                    | BLOCK B: Ca                                                                                                    | arriage of VHF                    | F/Grade B Contou             | ır Stations        |      | BLOCK                                                                     | C: Compu     | tation of Exem     | pt DSE    | 3        |   |  |
|                                                                                                    | Is any station listed in<br>commercial VHF stati<br>or in part, over the ca                                                                                                    | ion that places                   |                              |                    |      | Was any station listed<br>nity served by the cab<br>to former FCC rule 76 | le system p  |                    |           |          |   |  |
|                                                                                                    | Yes—List each s                                                                                                    | tation below wi                   | th its appropriate pe        | ermitted DSE       |      | Yes—List each st                                                          | ation below  | with its appropria | ate permi | tted DSE |   |  |
|                                                                                                    | X No—Enter zero a                                                                                                    | and proceed to                    | part 8.                      |                    |      | X No—Enter zero a                                                         | nd proceed t | o part 8.          |           |          |   |  |
|                                                                                                    | CALL SIGN                                                                                                    | DSE                               | CALL SIGN                    | DSE                |      | CALL SIGN                                                                 | DSE          | CALL SIG           | SN        | DSE      | l |  |
|                                                                                                    |                                                                                                    |                                   |                              |                    |      |                                                                           |              |                    |           |          |   |  |
|                                                                                                    |                                                                                                    |                                   |                              |                    |      |                                                                           |              |                    |           |          |   |  |
|                                                                                                    |                                                                                                    |                                   |                              |                    |      |                                                                           |              |                    |           |          |   |  |
|                                                                                                    |                                                                                                    |                                   |                              | ···                |      |                                                                           |              |                    |           |          |   |  |
|                                                                                                    |                                                                                                    |                                   |                              |                    |      |                                                                           |              |                    |           |          |   |  |
|                                                                                                    |                                                                                                    |                                   |                              |                    |      |                                                                           |              |                    |           |          |   |  |
|                                                                                                    |                                                                                                    |                                   | TOTAL SOS                    | 0.00               |      |                                                                           |              | TOTAL 5.3          | · -       | 0.00     |   |  |
|                                                                                                    |                                                                                                    |                                   | TOTAL DSEs                   | 0.00               |      |                                                                           |              | TOTAL DS           | ⊫S        | 0.00     | l |  |

| LEGAL NA      | ME OF OWNER OF CABLE SYSTEM:  BellSouth Telecommunications, LLC                                                                                                    | SYSTEM ID#<br>63030 | Name                                |
|---------------|----------------------------------------------------------------------------------------------------|---------------------|-------------------------------------|
|               | BLOCK D: COMPUTATION OF THE SYNDICATED EXCLUSIVITY SURCHARGE                                                                                                    |                     |                                     |
| Section 1     | Enter the amount of gross receipts from space K (page 7)                                                                                                    | 24,972,563.81       | 7                                   |
| Section 2     | A. Enter the total DSEs from block B of part 7                                                                                                    | 0.00                | Computation                         |
|               | B. Enter the total number of exempt DSEs from block C of part 7                                                                                                    | 0.00                | of the<br>Syndicated<br>Exclusivity |
|               | C. Subtract line B from line A and enter here. This is the total number of DSEs subject to the surcharge computation. If zero, proceed to part 8.                                                                                                    | 0.00                | Surcharge                           |
| • Is an       | y portion of the cable system within a top 50 television market as defined by the FCC?  Yes—Complete section 3 below.  X No—Complete section 4 below                                                                                                    |                     |                                     |
|               | SECTION 3: TOP 50 TELEVISION MARKET                                                                                                    |                     |                                     |
| Section<br>3a | Did your cable system retransmit the signals of any partially distant television stations during the accounting period?      X Yes—Complete part 9 of this schedule.      No—Complete the applicable section below.                                                                          |                     |                                     |
|               | If the figure in section 2, line C is 4.000 or less, compute your surcharge here and leave section 3b blank. NOTE: If the D is 1.0 or less, multiply the gross receipts by .00599 by the DSE. Enter the result on line A below.                                                              | SE                  |                                     |
|               | A. Enter 0.00599 of gross receipts (the amount in section1)                                                                                                    |                     |                                     |
|               | B. Enter 0.00377 of gross receipts (the amount in section.1)                                                                                                    |                     |                                     |
|               | C. Subtract 1.000 from total permitted DSEs (the figure on                                                                                                    |                     |                                     |
|               | line C in section 2) and enter here                                                                                                    |                     |                                     |
|               | D. Multiply line B by line C and enter here                                                                                                    |                     |                                     |
|               | E. Add lines A and D. This is your surcharge.  Enter here and on line 2 of block 4 in space L (page 7)  Syndicated Exclusivity Surcharge                                                                                                    |                     |                                     |
| Section<br>3b | If the figure in section 2, line C is more than 4.000, compute your surcharge here and leave section 3a blank.                                                                                                    |                     |                                     |
|               | A. Enter 0.00599 of gross receipts (the amount in section 1)                                                                                                    |                     |                                     |
|               | B. Enter 0.00377 of gross receipts (the amount in section 1)                                                                                                    |                     |                                     |
|               | C. Multiply line B by 3.000 and enter here                                                                                                    |                     |                                     |
|               | D. Enter 0.00178 of gross receipts (the amount in section 1) ▶ \$                                                                                                    |                     |                                     |
|               | E. Subtract 4.000 from total DSEs (the fgure on line C in section 2) and enter here                                                                                                    |                     |                                     |
|               | F. Multiply line D by line E and enter here                                                                                                    |                     |                                     |
|               | G. Add lines A, C, and F. This is your surcharge.  Enter here and on line 2 of block 4 in space L (page 7)  Syndicated Exclusivity Surcharge.                                                                                                    |                     |                                     |
|               |                                                                                                    |                     |                                     |
|               | SECTION 4: SECOND 50 TELEVISION MARKET                                                                                                    |                     |                                     |
| Section<br>4a | Did your cable system retransmit the signals of any partially distant television stations during the accounting period?  X Yes—Complete part 9 of this schedule.  No—Complete the applicable section below.                                                                                  |                     |                                     |
|               | If the figure in section 2, line C is 4.000 or less, compute your surcharge here and leave section 4b blank. NOTE: If the D is 1.0 or less, multiply the gross receipts by 0.003 by the DSE. Enter the result on line A below.  A. Enter 0.00300 of gross receipts (the amount in section 1) | DSE                 |                                     |
|               | B. Enter 0.00189 of gross receipts (the amount in section 1) ▶ \$                                                                                                    |                     |                                     |
|               | C.Subtract 1.000 from total permitted DSEs (the fgure on line C in section 2) and enter here                                                                                                    |                     |                                     |
|               | D. Multiply line B by line C and enter here                                                                                                    |                     |                                     |
|               | E. Add lines A and D. This is your surcharge.  Enter here and on line 2 of block 4 in space L (page 7)  Syndicated Exclusivity Surcharge                                                                                                    |                     |                                     |

|                                                                 | 1                                                                       | IE OF OWNER OF CABLE SYSTEM:  SYSTEM ID#                                                                                                    |  |  |  |  |  |  |  |  |
|-----------------------------------------------------------------|-------------------------------------------------------------------------|----------------------------------------------------------------------------------------------------|--|--|--|--|--|--|--|--|
| Name                                                            | LEGAL NAME OF OWNER OF CABLE SYSTEM:  BellSouth Telecommunications, LLC |                                                                                                    |  |  |  |  |  |  |  |  |
| Computation<br>of the<br>Syndicated<br>Exclusivity<br>Surcharge | B. Enter 0.00189 of gross receipts (the amount in section 1)            |                                                                                                    |  |  |  |  |  |  |  |  |
| 8<br>Computation<br>of<br>Base Rate Fee                         | You mi 6 was In blo If you If you blank What i                          | Letions:  Lust complete this part of the DSE schedule for the SUM OF PERMITTED DSEs in part 6, block B; however, if block A of part checked "Yes," use the total number of DSEs from part 5.  Lock A, indicate, by checking "Yes" or "No," whether your system carried any partially distant stations.  Lock A, indicate, by checking "Yes" or "No," whether your system carried any partially distant stations.  Lock A, indicate, by checking "Yes" or "No," whether your system carried any partially distant stations.  Lock A, indicate, by checking "Yes" or "No," whether your system carried part 9 blank.  Lock A, indicate, by checking "Yes" or "No," whether your system carried part 9 blank.  Lock A, indicate, by checking "Yes" or "No |  |  |  |  |  |  |  |  |
|                                                                 | BLOCK A: CARRIAGE OF PARTIALLY DISTANT STATIONS                         |                                                                                                    |  |  |  |  |  |  |  |  |
|                                                                 | • Did v                                                                 | our cable system retransmit the signals of any partially distant television stations during the accounting period?                                                                                                    |  |  |  |  |  |  |  |  |
|                                                                 | _                                                                       | X Yes—Complete part 9 of this schedule.                                                                                                    |  |  |  |  |  |  |  |  |
|                                                                 |                                                                         |                                                                                                    |  |  |  |  |  |  |  |  |
|                                                                 | Section                                                                 | BLOCK B: NO PARTIALLY DISTANT STATIONS—COMPUTATION OF BASE RATE FEE                                                                                                    |  |  |  |  |  |  |  |  |
|                                                                 | 1                                                                       | Enter the amount of gross receipts from space K (page 7)                                                                                                    |  |  |  |  |  |  |  |  |
|                                                                 | Section<br>2                                                            | Enter the total number of permitted DSEs from block B, part 6 of this schedule.  (If block A of part 6 was checked "Yes,"  use the total number of DSEs from part 5.)▶                                                                                                    |  |  |  |  |  |  |  |  |
|                                                                 | Section 3                                                               | If the figure in section 2 is <b>4.000 or less</b> , compute your base rate fee here and leave section 4 blank.  NOTE: If the DSE is 1.0 or less, multiply the gross receipts by 0.01064 by the DSE. Enter the result on line A below.  A. Enter 0.01064 of gross receipts (the amount in section 1).    B. Enter 0.00701 of gross receipts (the amount in section 1).    C. Subtract 1.000 from total DSEs (the figure in section 2) and enter here.    D. Multiply line B by line C and enter here.    E. Add lines A, and D. This is your base rate fee. Enter here and in block 3, line 1, space L (page 7)                                                                                                    |  |  |  |  |  |  |  |  |
|                                                                 |                                                                         | Base Rate Fee                                                                                                    |  |  |  |  |  |  |  |  |

DSE SCHEDULE. PAGE 17. ACCOUNTING PERIOD: 2019/1

| LEGAL NAME OF OWNER OF CABLE SYSTEM:                                                                                                    | SYSTEM ID#           |                            |
|----------------------------------------------------------------------------------------------------|----------------------|----------------------------|
| BellSouth Telecommunications, LLC                                                                                                    | 63030                | Name                       |
| Section If the figure in section 2 is more than 4.000, compute your base rate fee here and leave section 3 blank.                                                                                                    |                      |                            |
| 4                                                                                                    |                      | 8                          |
| A. Enter 0.01064 of gross receipts  (the amount in section 1)                                                                                                    |                      |                            |
|                                                                                                    |                      |                            |
| B. Enter 0.00701 of gross receipts  (the amount in section 1)                                                                                                    |                      | Computation of             |
|                                                                                                    |                      | Base Rate Fee              |
| C. Multiply line B by 3.000 and enter here <b>&gt;</b> \$                                                                                                    |                      |                            |
| D. Enter 0.00330 of gross receipts                                                                                                    |                      |                            |
| (the amount in section 1) ▶ \$                                                                                                    |                      |                            |
| E. Subtract 4.000 from total DSEs                                                                                                    |                      |                            |
| (the figure in section 2) and enter here▶                                                                                                    |                      |                            |
| F. Multiply line D by line E and enter here <b>&gt;</b>                                                                                                    |                      |                            |
| G. Add lines A, C, and F. This is your base rate fee.                                                                                                    |                      |                            |
| Enter here and in block 3, line 1, space L (page 7)                                                                                                    |                      |                            |
| Base Rate Fee                                                                                                    | 0.00                 |                            |
| IMPORTANT: It is no longer necessary to report television signals on a system-wide basis. Carriage of television broad                                                                                                    | adcast signals shall |                            |
| instead be reported on a community-by-community basis (subscriber groups) if the cable system reported multiple cha                                                                                                    |                      | 9                          |
| Space G.  In General: If any of the stations you carried were partially distant, the statute allows you, in computing your base rate                                                                                                    | e fee to exclude     |                            |
| receipts from subscribers located within the station's local service area, from your system's total gross receipts. To take                                                                                                    |                      | Computation of             |
| this exclusion, you must:                                                                                                    |                      | Base Rate Fee              |
| First: Divide all of your subscribers into subscriber groups, each group consisting entirely of subscribers that are dista                                                                                                    |                      | and<br>Syndicated          |
| station or the same group of stations. Next: Treat each subscriber group as if it were a separate cable system. Determ DSEs and the portion of your system's gross receipts attributable to that group, and calculate a separate base rate fee                               |                      | Exclusivity                |
| Finally: Add up the separate base rate fees for each subscriber group. That total is the base rate fee for your system.                                                                                                    |                      | Surcharge<br>for           |
| NOTE: If any portion of your cable system is located within the top 100 television market and the station is not exempt                                                                                                    | ' '                  | Partially<br>Distant       |
| must also compute a Syndicated Exclusivity Surcharge for each subscriber group. In this case, complete both block A However, if your cable system is wholly located outside all major television markets, complete block A only.                                             | and b below.         | Stations, and              |
| How to Identify a Subscriber Group for Partially Distant Stations                                                                                                    |                      | for Partially<br>Permitted |
| Step 1: For each community served, determine the local service area of each wholly distant and each partially distant                                                                                                    | station you          | Stations                   |
| carried to that community.  Step 2: For each wholly distant and each partially distant station you carried, determine which of your subscribers we                                                                                                    | re located           |                            |
| outside the station's local service area. A subscriber located outside the local service area of a station is distant to that                                                                                                    |                      |                            |
| the same token, the station is distant to the subscriber.)  Step 3: Divide your subscribers into subscriber groups according to the complement of stations to which they are dist.                                                                                           | ant Fach             |                            |
| subscriber group must consist entirely of subscribers who are distant to exactly the same complement of stations. Not                                                                                                    |                      |                            |
| system will have only one subscriber group when the distant stations it carried have local service areas that coincide.                                                                                                    |                      |                            |
| Computing the base rate fee for each subscriber group: Block A contains separate sections, one for each of your subscriber groups.                                                                                                    | system's             |                            |
| In each section:                                                                                                    |                      |                            |
| Identify the communities/areas represented by each subscriber group.                                                                                                    |                      |                            |
| <ul> <li>Give the call sign for each of the stations in the subscriber group's complement—that is, each station that is distant t<br/>subscribers in the group.</li> </ul>                                                                                                   | o all of the         |                            |
| • If:                                                                                                    |                      |                            |
| 1) your system is located wholly outside all major and smaller television markets, give each station's DSE as you gave                                                                                                    | e it in parts 2, 3,  |                            |
| and 4 of this schedule; or, 2) any portion of your system is located in a major or smaller televison market, give each station's DSE as you gave it                                                                                                    | in block B           |                            |
| part 6 of this schedule.                                                                                                    | 5.55 5,              |                            |
| Add the DSEs for each station. This gives you the total DSEs for the particular subscriber group.                                                                                                    |                      |                            |
| Calculate gross receipts for the subscriber group. For further explanation of gross receipts see page (vii) of the gene in the pager \$42 form.                                                                                                    | ral instructions     |                            |
| in the paper SA3 form.  • Compute a base rate fee for each subscriber group using the formula outline in block B of part 8 of this schedule on                                                                                                    | the preceding        |                            |
| page. In making this computation, use the DSE and gross receipts figure applicable to the particular subscriber group DSEs for that group's complement of stations and total gross receipts from the subscribers in that group). You do not actual calculations on the form. | (that is, the total  |                            |

# LEGAL NAME OF OWNER OF CABLE SYSTEM: SYSTEM ID# Name 63030 **BellSouth Telecommunications, LLC** Guidance for Computing the Royalty Fee for Partially Permitted/Partially NonPermitted Signals Step 1: Use part 9, block A, of the DSE Schedule to establish subscriber groups to compute the base rate fee for wholly and partially permitted distant signals. Write "Permitted Signals" at the top of the page. Note: One or more permitted signals in these subscriber groups may be partially distant. Step 2: Use a separate part 9, block A, to compute the 3.75 percent fee for wholly nonpermitted and partially nonpermitted distant signals. Write "Nonpermitted 3.75 stations" at the top of this page. Multiply the subscriber group gross receipts by total DSEs by .0375 and enter the grand total 3.75 percent fees on line 2, block 3, of space L. Important: The sum of the gross receipts reported for each part 9 used in steps 1 and 2 must equal the amount reported in space K. Step 3: Use part 9, block B, to compute a syndicated exclusivity surcharge for any wholly or partially permitted distant signals from step 1 that is subject to this surcharge. Guidance for Computing the Royalty Fee for Carriage of Distant and Partially Distant Multicast Streams Step 1: Use part 9, Block A, of the DSE Schedule to report each distant multicast stream of programming that is transmitted from a primary television broadcast signal. Only the base rate fee should be computed for each multicast stream. The 3.75 Percent Rate and Syndicated Exclusivity Surcharge are not applicable to the secondary transmission of a multicast stream. You must report but not assign a DSE value for the retransmission of a multicast stream that is the subject of a written agreement entered into on or before June 30, 2009 between a cable system or an association representing the cable system and a primary transmitter or an association representing the primary transmitter.

| LEGAL NAME OF OWNE      |               |                  |             |                       |              | S              | YSTEM ID#  | Name                 |
|-------------------------|---------------|------------------|-------------|-----------------------|--------------|----------------|------------|----------------------|
| BellSouth Telecor       | nmunica       | itions, LLC      |             |                       |              |                | 63030      | Name                 |
| В                       | LOCK A:       | COMPUTATION OF   | BASE RA     | TE FEES FOR EACI      | H SUBSCR     | IBER GROUP     |            |                      |
|                         | FIRST         | SUBSCRIBER GROL  | JP          |                       | SECOND       | SUBSCRIBER GRO | UP         | •                    |
| COMMUNITY/ AREA         |               |                  | 0           | COMMUNITY/ AREA       | ١            |                | 0          | 9                    |
|                         |               |                  |             |                       |              |                |            | Computation          |
| CALL SIGN               | DSE           | CALL SIGN        | DSE         | CALL SIGN             | DSE          | CALL SIGN      | DSE        | of                   |
|                         |               |                  |             | WNPT-DT/HD            | 0.25         |                |            | Base Rate Fee        |
|                         |               |                  |             |                       |              |                |            | and                  |
|                         |               |                  |             |                       |              |                |            | Syndicated           |
|                         |               |                  |             |                       |              | <u> </u>       |            | Exclusivity          |
|                         | <b></b>       |                  |             |                       |              |                |            | Surcharge            |
|                         | <del>-</del>  |                  |             |                       |              | +              |            | for                  |
|                         | <del>-</del>  | <b>-</b>         |             | ·                     | ····         | <b>+</b>       |            | Partially<br>Distant |
|                         | <del></del>   |                  | <u> </u>    |                       | ····         |                |            | Stations             |
|                         | <b></b>       | <b>-</b>         |             |                       |              | <del> </del>   |            | Otations             |
|                         | <del>'</del>  | <b>+</b>         | <b> </b>    |                       |              | <u> </u>       |            |                      |
|                         | <u> </u>      |                  |             |                       |              |                |            |                      |
|                         |               |                  |             |                       |              |                |            |                      |
|                         |               |                  |             |                       |              |                |            |                      |
|                         |               |                  |             |                       |              |                |            |                      |
| Total DSEs              |               |                  | 0.00        | Total DSEs            |              |                | 0.25       |                      |
| Gross Receipts First G  | roun          | s 24,865         | ,889.79     | Gross Receipts Seco   | and Group    | s 1            | 06,674.02  |                      |
| Orosa receipta i iist O | Тоир          | Ψ 24,000         | ,003.73     | Oross receipts occu   | ла Огоар     | Ψ .            | 00,07 4.02 |                      |
|                         |               |                  |             |                       |              |                |            |                      |
| Base Rate Fee First G   | roup          | \$               | 0.00        | Base Rate Fee Seco    | nd Group     | \$             | 283.75     |                      |
|                         | THIRD         | SUBSCRIBER GROU  | JP          |                       | FOURTH       | SUBSCRIBER GRO | UP         |                      |
| COMMUNITY/ AREA         |               |                  | 0           | COMMUNITY/ AREA       |              |                | 0          |                      |
|                         |               |                  |             |                       |              |                |            |                      |
| CALL SIGN               | DSE           | CALL SIGN        | DSE         | CALL SIGN             | DSE          | CALL SIGN      | DSE        |                      |
|                         |               |                  |             |                       |              |                |            |                      |
|                         |               |                  |             |                       |              |                |            |                      |
|                         |               |                  |             |                       |              |                |            |                      |
|                         |               |                  |             |                       |              |                |            |                      |
|                         |               |                  |             |                       |              | <u> </u>       |            |                      |
|                         |               |                  |             |                       |              |                |            |                      |
|                         | <b></b>       |                  | <u>.</u>    |                       |              |                |            |                      |
|                         | <del></del>   |                  |             |                       | <del></del>  |                |            |                      |
|                         | <del>- </del> |                  | <b></b>     |                       | <del> </del> | <b></b>        |            |                      |
|                         | <b></b>       |                  |             |                       |              |                |            |                      |
|                         | <del></del>   |                  | <b></b>     |                       | ····         | H              |            |                      |
|                         | <b></b>       |                  | <b></b>     |                       |              | <u> </u>       |            |                      |
|                         | <u> </u>      |                  |             |                       |              | 1              |            |                      |
|                         |               |                  |             |                       |              |                |            |                      |
| Total DSEs              |               |                  | 0.00        | Total DSEs            |              |                | 0.00       |                      |
|                         |               |                  |             |                       |              |                |            |                      |
| Gross Receipts Third (  | ∍roup         | \$               | 0.00        | Gross Receipts Four   | in Group     | \$             | 0.00       |                      |
|                         |               |                  |             |                       |              |                |            |                      |
| Base Rate Fee Third C   | Group         | \$               | 0.00        | Base Rate Fee Four    | th Group     | \$             | 0.00       |                      |
|                         |               | -                | •           |                       |              |                | •          |                      |
|                         |               |                  |             |                       |              |                |            |                      |
|                         |               |                  | riber group | as shown in the boxes | above.       |                |            |                      |
| Enter here and in block | 3, line 1,    | space L (page 7) |             |                       |              | \$             | 283.75     |                      |
|                         |               |                  |             |                       |              |                |            |                      |

| LOCK A: (          |                                          |                                                            |                      |                                                                                                    |                 | 63030                                                                                                    |                           |
|--------------------|------------------------------------------|------------------------------------------------------------|----------------------|----------------------------------------------------------------------------------------------------|-----------------|----------------------------------------------------------------------------------------------------|---------------------------|
|                    | COMPUTATION OF                           | BASE RA                                                    | ATE FEES FOR EAC     | H SUBSCF                                                                                                    | RIBER GROUP     |                                                                                                    |                           |
| FIFTH              | SUBSCRIBER GRO                           |                                                            |                      |                                                                                                    | SUBSCRIBER GROU |                                                                                                    | 9                         |
|                    |                                          | 0                                                          | COMMUNITY/ AREA 0    |                                                                                                    |                 | Computation                                                                                                    |                           |
| DSE                | CALL SIGN                                | DSE                                                        | CALL SIGN            | DSE                                                                                                    | CALL SIGN       | DSE                                                                                                    | of                        |
|                    |                                          |                                                            |                      |                                                                                                    |                 |                                                                                                    | Base Rate F               |
|                    | -                                        |                                                            |                      |                                                                                                    |                 |                                                                                                    | and                       |
| ···                |                                          | ·                                                          |                      |                                                                                                    |                 |                                                                                                    | Syndicated<br>Exclusivity |
|                    | -                                        |                                                            |                      |                                                                                                    |                 |                                                                                                    | Surcharge                 |
|                    |                                          |                                                            |                      |                                                                                                    |                 |                                                                                                    | for                       |
|                    | -                                        |                                                            |                      |                                                                                                    |                 |                                                                                                    | Partially<br>Distant      |
| ···                |                                          | ·                                                          |                      |                                                                                                    |                 |                                                                                                    | Stations                  |
|                    | -                                        |                                                            |                      |                                                                                                    |                 |                                                                                                    |                           |
|                    |                                          |                                                            |                      |                                                                                                    |                 |                                                                                                    |                           |
|                    |                                          |                                                            |                      |                                                                                                    |                 |                                                                                                    |                           |
| ···                |                                          |                                                            |                      |                                                                                                    |                 |                                                                                                    |                           |
|                    |                                          |                                                            |                      |                                                                                                    |                 |                                                                                                    |                           |
| -                  |                                          | 0.00                                                       | Total DSEs           | •                                                                                                    |                 | 0.00                                                                                                    |                           |
| 2roup              | ¢                                        |                                                            |                      | and Group                                                                                                    | <b>e</b>        |                                                                                                    |                           |
| лоцр               |                                          | 0.00                                                       | Gross Receipts Sec   | ona Group                                                                                                    | 9               | 0.00                                                                                                    |                           |
| Group              | \$                                       | 0.00                                                       | Base Rate Fee Sec    | ond Group                                                                                                    | \$              | 0.00                                                                                                    |                           |
| SEVENTH            | SUBSCRIBER GRO                           | UP                                                         |                      |                                                                                                    | SUBSCRIBER GROU | JP                                                                                                    |                           |
|                    |                                          | 0                                                          | COMMUNITY/ ARE       | Α                                                                                                    |                 | 0                                                                                                    |                           |
| DSE                | CALL SIGN                                | DSE                                                        | CALL SIGN            | DSE                                                                                                    | CALL SIGN       | DSE                                                                                                    |                           |
| ···                |                                          |                                                            |                      |                                                                                                    |                 |                                                                                                    |                           |
|                    |                                          | -                                                          |                      | •••••                                                                                                    |                 |                                                                                                    |                           |
|                    | -                                        |                                                            |                      |                                                                                                    |                 |                                                                                                    |                           |
|                    | -                                        |                                                            |                      |                                                                                                    |                 |                                                                                                    |                           |
| ···                | -                                        |                                                            |                      |                                                                                                    |                 |                                                                                                    |                           |
| ···                |                                          | •                                                          |                      |                                                                                                    |                 |                                                                                                    |                           |
|                    |                                          |                                                            |                      |                                                                                                    |                 |                                                                                                    |                           |
|                    | -                                        |                                                            |                      |                                                                                                    |                 |                                                                                                    |                           |
| ···                |                                          |                                                            |                      |                                                                                                    |                 |                                                                                                    |                           |
| ···                |                                          |                                                            |                      |                                                                                                    |                 |                                                                                                    |                           |
|                    |                                          |                                                            |                      |                                                                                                    |                 |                                                                                                    |                           |
|                    |                                          |                                                            |                      |                                                                                                    |                 |                                                                                                    |                           |
|                    |                                          | 0.00                                                       | Total DSEs           |                                                                                                    |                 | 0.00                                                                                                    |                           |
| Group              | \$                                       | 0.00                                                       | Gross Receipts Fou   | rth Group                                                                                                    | \$              | 0.00                                                                                                    |                           |
|                    |                                          |                                                            |                      |                                                                                                    |                 |                                                                                                    |                           |
| Group              | \$                                       | 0.00                                                       | Base Rate Fee Four   | rth Group                                                                                                    | \$              | 0.00                                                                                                    |                           |
|                    |                                          |                                                            |                      |                                                                                                    |                 |                                                                                                    |                           |
| he <b>base rat</b> | e fees for each subs                     | criber aroun                                               | as shown in the boxe | s above.                                                                                                    |                 |                                                                                                    |                           |
|                    | Group  Group  Group  Group  Group  Group | Group \$  Group \$  Group \$  Group \$  Group \$  Group \$ | DSE                  | DSE CALL SIGN DSE CALL SIGN  O.00 Total DSEs  Group \$ 0.00 Base Rate Fee Sectors  SEVENTH SUBSCRIBER GROUP  O COMMUNITY/ AREA  DSE CALL SIGN DSE CALL SIGN  O.00 Total DSEs  Gross Receipts Sectors  SEVENTH SUBSCRIBER GROUP  O COMMUNITY/ AREA  DSE CALL SIGN DSE CALL SIGN  Total DSEs  Gross Receipts Four  Base Rate Fee Four  O.00 Total DSEs  Gross Receipts Four  Base Rate Fee Four | DSE             | DSE CALL SIGN DSE CALL SIGN DSE CALL SIGN  O.00 Total DSEs  Group \$ 0.00 Base Rate Fee Second Group \$  SEVENTH SUBSCRIBER GROUP  OCMMUNITY/ AREA  CALL SIGN DSE CALL SIGN  DSE CALL SIGN DSE CALL SIGN  Total DSEs  Group \$ 0.00 Base Rate Fee Second Group \$  SEVENTH SUBSCRIBER GROUP  OCMMUNITY/ AREA  Total DSE CALL SIGN DSE CALL SIGN  DSE CALL SIGN DSE CALL SIGN DSE CALL SIGN  DSE CALL SIGN DSE CALL SIGN DS | DSE                       |

| LEGAL NAME OF OWNE<br>BellSouth Telecon                          |          |                 |                |                         |          | SY               | 63030        | Name                |
|------------------------------------------------------------------|----------|-----------------|----------------|-------------------------|----------|------------------|--------------|---------------------|
| BLOCK A: COMPUTATION OF BASE RATE FEES FOR EACH SUBSCRIBER GROUP |          |                 |                |                         |          |                  |              |                     |
| COMMUNITY/ AREA                                                  | FIRST    | SUBSCRIBER GROU | JP<br><b>0</b> | COMMUNITY/ AREA         | SECOND   | SUBSCRIBER GROUP | 0            | 9                   |
|                                                                  |          |                 |                |                         |          |                  |              | Computation         |
| CALL SIGN                                                        | DSE      | CALL SIGN       | DSE            | CALL SIGN               | DSE      | CALL SIGN        | DSE          | of<br>Base Rate Fee |
|                                                                  |          |                 |                |                         |          |                  | <del> </del> | and                 |
|                                                                  |          | -               |                |                         |          |                  |              | Syndicated          |
|                                                                  |          |                 |                |                         |          |                  |              | Exclusivity         |
|                                                                  |          | -               |                |                         |          |                  | <b>-</b>     | Surcharge           |
|                                                                  |          | -               |                |                         |          |                  | <u></u>      | for<br>Partially    |
|                                                                  |          |                 |                |                         |          |                  | <b>-</b>     | Distant             |
|                                                                  |          |                 |                |                         |          |                  | <b>†</b>     | Stations            |
|                                                                  |          |                 |                |                         |          |                  |              |                     |
|                                                                  |          |                 |                |                         |          |                  | <b></b>      |                     |
|                                                                  |          |                 |                |                         |          |                  | <b></b>      |                     |
|                                                                  | ļ        |                 |                |                         | <b> </b> |                  | <b></b>      |                     |
|                                                                  |          |                 |                |                         |          |                  | <b>_</b>     |                     |
| Total DSEs                                                       | <u> </u> |                 | 0.00           | Total DSEs              |          |                  | 0.00         |                     |
| Gross Receipts First Gr                                          | oup      | \$ 24,865,      | 889.79         | Gross Receipts Second   | d Group  | \$ 100           | 6,674.02     |                     |
| Base Rate Fee First Gr                                           | oup      | \$              | 0.00           | Base Rate Fee Second    | d Group  | \$               | 0.00         |                     |
|                                                                  | THIRD    | SUBSCRIBER GROU | JP             |                         | FOURTH   | SUBSCRIBER GROUP | )            |                     |
| COMMUNITY/ AREA                                                  |          |                 | 0              | COMMUNITY/ AREA         |          |                  | 0            |                     |
| CALL SIGN                                                        | DSE      | CALL SIGN       | DSE            | CALL SIGN               | DSE      | CALL SIGN        | DSE          |                     |
|                                                                  |          |                 |                |                         |          |                  | <b></b>      |                     |
|                                                                  |          |                 |                |                         |          |                  | <u></u>      |                     |
|                                                                  |          |                 |                |                         |          |                  | <b>-</b>     |                     |
|                                                                  |          | -               |                |                         |          |                  | <b>-</b>     |                     |
|                                                                  |          |                 |                |                         |          |                  | <b>+</b>     |                     |
|                                                                  |          |                 |                |                         |          |                  |              |                     |
|                                                                  |          |                 |                |                         |          |                  | <b> </b>     |                     |
|                                                                  |          |                 |                |                         |          |                  | <u> </u>     |                     |
|                                                                  |          |                 |                |                         |          |                  | <b>-</b>     |                     |
|                                                                  |          |                 |                |                         |          |                  | <b>†</b>     |                     |
|                                                                  |          |                 |                |                         |          |                  |              |                     |
|                                                                  |          |                 |                |                         |          |                  |              |                     |
|                                                                  |          |                 |                |                         |          |                  |              |                     |
| Total DSEs                                                       |          |                 | 0.00           | Total DSEs              |          |                  | 0.00         |                     |
| Gross Receipts Third G                                           | roup     | \$              | 0.00           | Gross Receipts Fourth   | Group    | \$               | 0.00         |                     |
| Base Rate Fee Third G                                            | roup     | \$              | 0.00           | Base Rate Fee Fourth    | Group    | \$               | 0.00         |                     |
|                                                                  |          |                 |                |                         |          |                  |              |                     |
| Base Rate Fee: Add the Enter here and in block                   |          |                 | riber group    | as shown in the boxes a | bove.    | \$               | 0.00         |                     |

| LEGAL NAME OF OWNER OF CABLE SYSTEM:  BellSouth Telecommunications, LLC  SYSTEM ID# 63030 |          |                 |              |                         |          |           |               |                           |
|-------------------------------------------------------------------------------------------|----------|-----------------|--------------|-------------------------|----------|-----------|---------------|---------------------------|
| BL                                                                                        |          |                 |              | TE FEES FOR EACH        |          |           |               |                           |
| FIFTH SUBSCRIBER GROUP  SIXTH SUBSCRIBER GROUP                                            |          |                 |              |                         |          |           |               |                           |
| COMMUNITY/ AREA                                                                           |          |                 | 0            | COMMUNITY/ AREA         |          |           |               | 9<br>Computation          |
| CALL SIGN                                                                                 | DSE      | CALL SIGN       | DSE          | CALL SIGN               | DSE      | CALL SIGN | DSE           | of                        |
|                                                                                           |          |                 |              |                         |          |           |               | Base Rate Fee             |
|                                                                                           |          |                 |              |                         |          |           |               | and                       |
|                                                                                           |          |                 |              |                         |          |           | <u></u>       | Syndicated<br>Exclusivity |
|                                                                                           |          |                 |              |                         |          | -         | <del></del>   | Surcharge                 |
|                                                                                           |          |                 |              |                         |          |           |               | for                       |
|                                                                                           |          |                 |              |                         |          |           |               | Partially                 |
|                                                                                           |          |                 |              |                         |          |           |               | Distant                   |
|                                                                                           |          |                 |              |                         |          |           |               | Stations                  |
|                                                                                           |          |                 |              |                         |          |           | <u></u>       |                           |
|                                                                                           |          |                 |              |                         |          | -         |               |                           |
|                                                                                           |          |                 |              |                         |          |           |               |                           |
|                                                                                           |          |                 |              |                         |          |           |               |                           |
|                                                                                           |          |                 |              |                         |          |           |               |                           |
| Total DSEs                                                                                |          |                 | 0.00         | Total DSEs              |          |           | 0.00          |                           |
| Gross Receipts First G                                                                    | roup     | \$              | 0.00         | Gross Receipts Secon    | d Group  | \$        | 0.00          |                           |
|                                                                                           |          |                 |              |                         |          |           |               |                           |
| Base Rate Fee First G                                                                     | roup     | \$              | 0.00         | Base Rate Fee Second    | d Group  | \$        | 0.00          |                           |
|                                                                                           | SEVENTH  | SUBSCRIBER GROU |              |                         | EIGHTH   |           |               |                           |
| COMMUNITY/ AREA                                                                           |          |                 | 0            | COMMUNITY/ AREA         |          |           | 0             |                           |
| CALL SIGN                                                                                 | DSE      | CALL SIGN       | DSE          | CALL SIGN               | DSE      | CALL SIGN | DSE           |                           |
|                                                                                           |          |                 |              |                         |          |           |               |                           |
|                                                                                           |          |                 |              |                         |          |           |               |                           |
|                                                                                           |          |                 |              |                         |          |           |               |                           |
|                                                                                           |          |                 |              |                         |          | -         | <u></u>       |                           |
|                                                                                           |          |                 |              |                         |          |           |               |                           |
|                                                                                           |          |                 |              |                         |          |           |               |                           |
|                                                                                           |          |                 | ļ            |                         |          |           | <mark></mark> |                           |
|                                                                                           | <u> </u> |                 | ļ            |                         | ļ        |           | <mark></mark> |                           |
|                                                                                           |          |                 |              |                         |          | -         |               |                           |
|                                                                                           |          |                 |              |                         |          |           |               |                           |
|                                                                                           |          |                 |              |                         |          |           |               |                           |
|                                                                                           |          |                 |              |                         |          |           | <u></u>       |                           |
| Total DSEs                                                                                |          |                 | 0.00         | Total DSEs              | <u> </u> |           | 0.00          |                           |
| Gross Receipts Third G                                                                    | Group    | \$              | 0.00         | Gross Receipts Fourth   | Group    | \$        | 0.00          |                           |
|                                                                                           |          |                 |              |                         |          |           |               |                           |
| Base Rate Fee Third G                                                                     | iroup    | \$              | 0.00         | Base Rate Fee Fourth    | Group    | \$        | 0.00          |                           |
| Base Rate Fee: Add th<br>Enter here and in block                                          |          |                 | criber group | as shown in the boxes a | above.   | \$        |               |                           |

ACCOUNTING PERIOD: 2019/1

LEGAL NAME OF OWNER OF CABLE SYSTEM: SYSTEM ID# Name **BellSouth Telecommunications, LLC** 63030 BLOCK B: COMPUTATION OF SYNDICATED EXCLUSIVITY SURCHARGE FOR EACH SUBSCRIBER GROUP If your cable system is located within a top 100 television market and the station is not exempt in Part 7, you mustalso compute a 9 Syndicated Exclusivity Surcharge. Indicate which major television market any portion of your cable system is located in as defined by section 76.5 of FCC rules in effect on June 24, 1981: Computation First 50 major television market Second 50 major television market **Base Rate Fee** INSTRUCTIONS: Step 1: In line 1, give the total DSEs by subscriber group for commercial VHF Grade B contour stations listed in block A, part 9 of and Syndicated this schedule. Step 2: In line 2, give the total number of DSEs by subscriber group for the VHF Grade B contour stations that were classified as **Exclusivity** Surcharge Exempt DSEs in block C, part 7 of this schedule. If none enter zero. Step 3: In line 3, subtract line 2 from line 1. This is the total number of DSEs used to compute the surcharge. for Partially Step 4: Compute the surcharge for each subscriber group using the formula outlined in block D, section 3 or 4 of part 7 of this **Distant** schedule. In making this computation, use gross receipts figures applicable to the particular group. You do not need to show **Stations** your actual calculations on this form. FIRST SUBSCRIBER GROUP SECOND SUBSCRIBER GROUP Line 1: Enter the VHF DSEs . . . . . . . Line 1: Enter the VHF DSEs . . . . . . Line 2: Enter the Exempt DSEs . . . . . Line 2: Enter the Exempt DSEs . . . . . Line 3: Subtract line 2 from line 1 Line 3: Subtract line 2 from line 1 and enter here. This is the and enter here. This is the total number of DSEs for total number of DSEs for this subscriber group this subscriber group subject to the surcharge subject to the surcharge computation . . . . . . . . . . . . . . . . SYNDICATED EXCLUSIVITY SYNDICATED EXCLUSIVITY SURCHARGE SURCHARGE First Group . . . . . . . . . . . . . . . . Second Group . . . . . . . . . . . . . . . . THIRD SUBSCRIBER GROUP FOURTH SUBSCRIBER GROUP Line 1: Enter the VHF DSEs . . . . Line 1: Enter the VHF DSEs . . . . Line 2: Enter the Exempt DSEs. . Line 2: Enter the Exempt DSEs. . Line 3: Subtract line 2 from line 1 Line 3: Subtract line 2 from line 1 and enter here. This is the and enter here. This is the total number of DSEs for total number of DSEs for this subscriber group this subscriber group subject to the surcharge subject to the surcharge SYNDICATED EXCLUSIVITY SYNDICATED EXCLUSIVITY SURCHARGE SURCHARGE Fourth Group . . . . . . . . . . . . . . . . SYNDICATED EXCLUSIVITY SURCHARGE: Add the surcharge for each subscriber group as shown 

ACCOUNTING PERIOD: 2019/1

LEGAL NAME OF OWNER OF CABLE SYSTEM: SYSTEM ID# Name **BellSouth Telecommunications, LLC** 63030 BLOCK B: COMPUTATION OF SYNDICATED EXCLUSIVITY SURCHARGE FOR EACH SUBSCRIBER GROUP If your cable system is located within a top 100 television market and the station is not exempt in Part 7, you mustalso compute a 9 Syndicated Exclusivity Surcharge. Indicate which major television market any portion of your cable system is located in as defined by section 76.5 of FCC rules in effect on June 24, 1981: Computation First 50 major television market Second 50 major television market **Base Rate Fee** INSTRUCTIONS: Step 1: In line 1, give the total DSEs by subscriber group for commercial VHF Grade B contour stations listed in block A, part 9 of and Syndicated this schedule. Step 2: In line 2, give the total number of DSEs by subscriber group for the VHF Grade B contour stations that were classified as **Exclusivity** Surcharge Exempt DSEs in block C, part 7 of this schedule. If none enter zero. Step 3: In line 3, subtract line 2 from line 1. This is the total number of DSEs used to compute the surcharge. for Partially Step 4: Compute the surcharge for each subscriber group using the formula outlined in block D, section 3 or 4 of part 7 of this **Distant** schedule. In making this computation, use gross receipts figures applicable to the particular group. You do not need to show **Stations** your actual calculations on this form. FIFTH SUBSCRIBER GROUP SIXTH SUBSCRIBER GROUP Line 1: Enter the VHF DSEs . . . . . . . Line 1: Enter the VHF DSEs . . . . . . Line 2: Enter the Exempt DSEs . . . . . Line 2: Enter the Exempt DSEs . . . . . Line 3: Subtract line 2 from line 1 Line 3: Subtract line 2 from line 1 and enter here. This is the and enter here. This is the total number of DSEs for total number of DSEs for this subscriber group this subscriber group subject to the surcharge subject to the surcharge computation . . . . . . . . . . . . . . . . SYNDICATED EXCLUSIVITY SYNDICATED EXCLUSIVITY SURCHARGE SURCHARGE First Group . . . . . . . . . . . . . . . . . Second Group . . . . . . . . . . . . . . . . SEVENTH SUBSCRIBER GROUP EIGHTH SUBSCRIBER GROUP Line 1: Enter the VHF DSEs . . . . Line 1: Enter the VHF DSEs . . . . Line 2: Enter the Exempt DSEs. . Line 2: Enter the Exempt DSEs. . Line 3: Subtract line 2 from line 1 Line 3: Subtract line 2 from line 1 and enter here. This is the and enter here. This is the total number of DSEs for total number of DSEs for this subscriber group this subscriber group subject to the surcharge subject to the surcharge SYNDICATED EXCLUSIVITY SYNDICATED EXCLUSIVITY SURCHARGE SURCHARGE Fourth Group . . . . . . . . . . . . . . . . SYNDICATED EXCLUSIVITY SURCHARGE: Add the surcharge for each subscriber group as shown